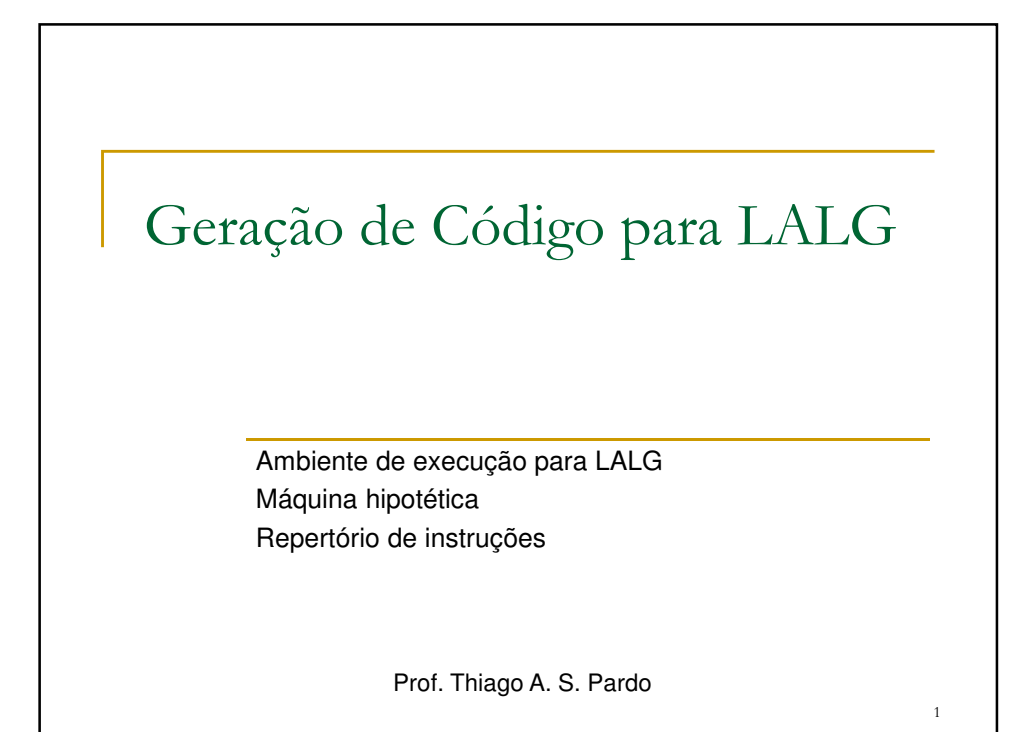

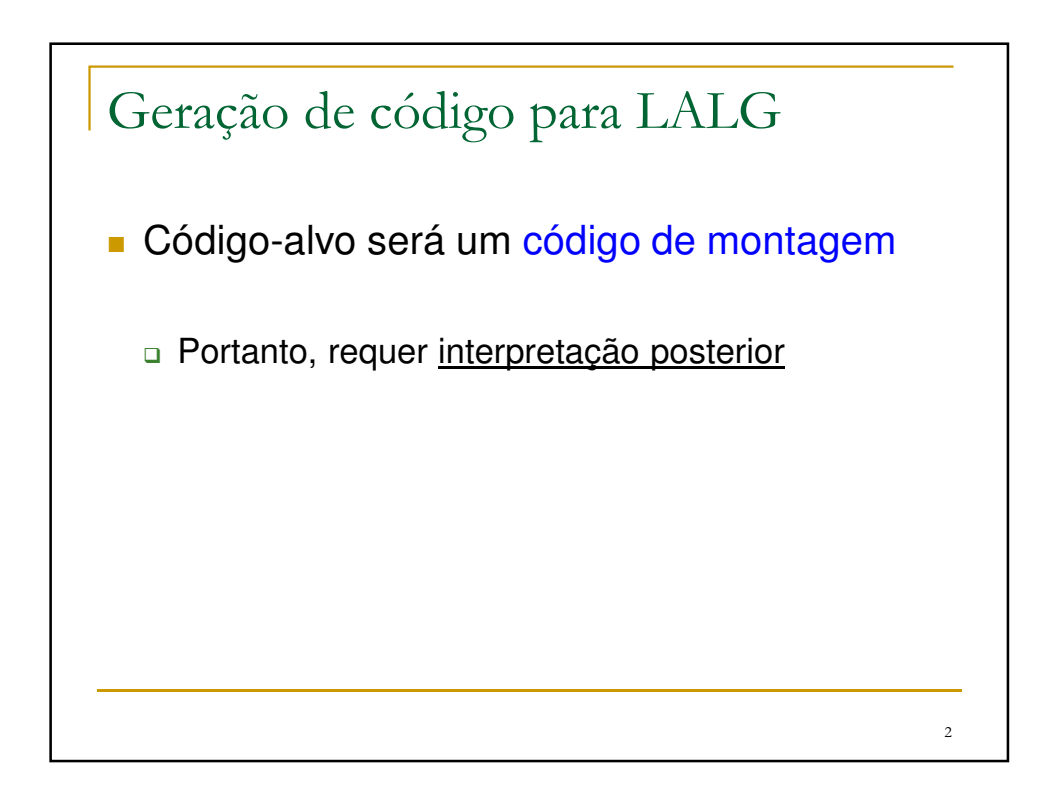

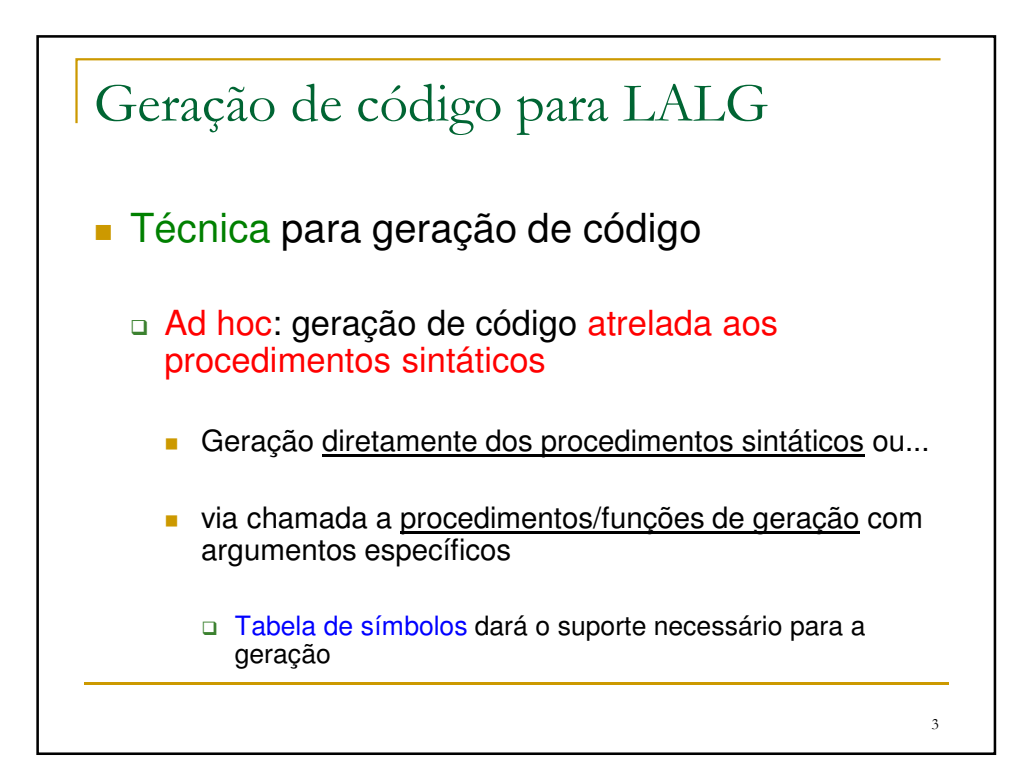

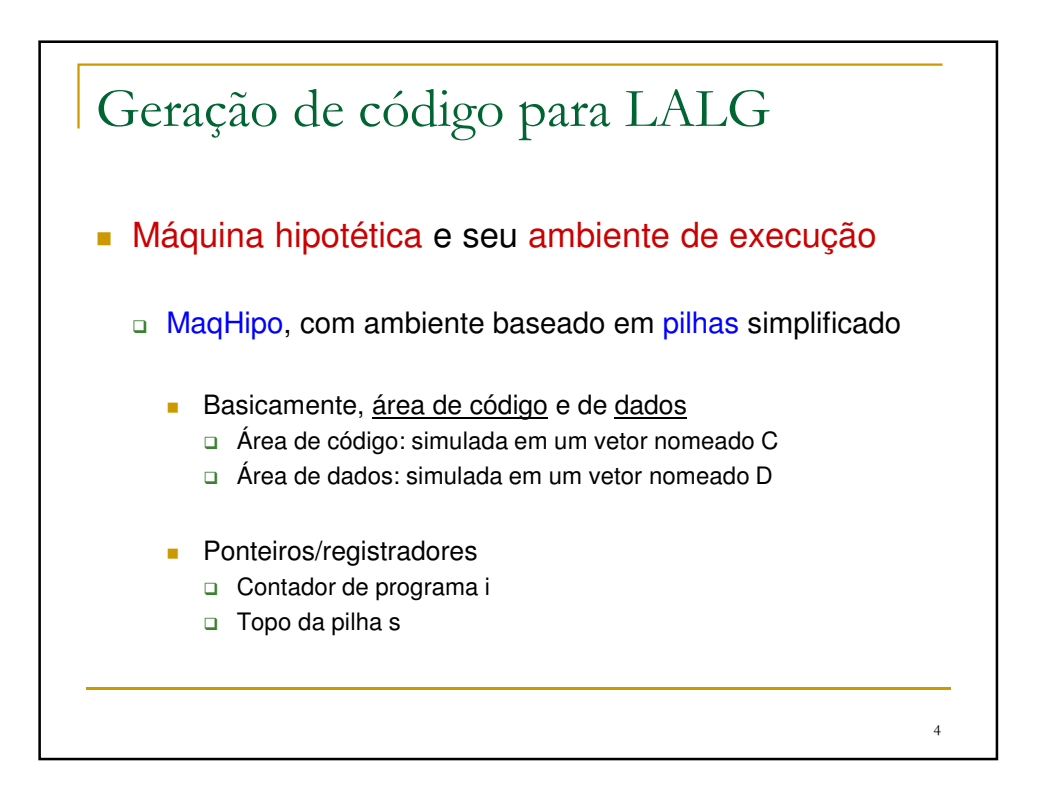

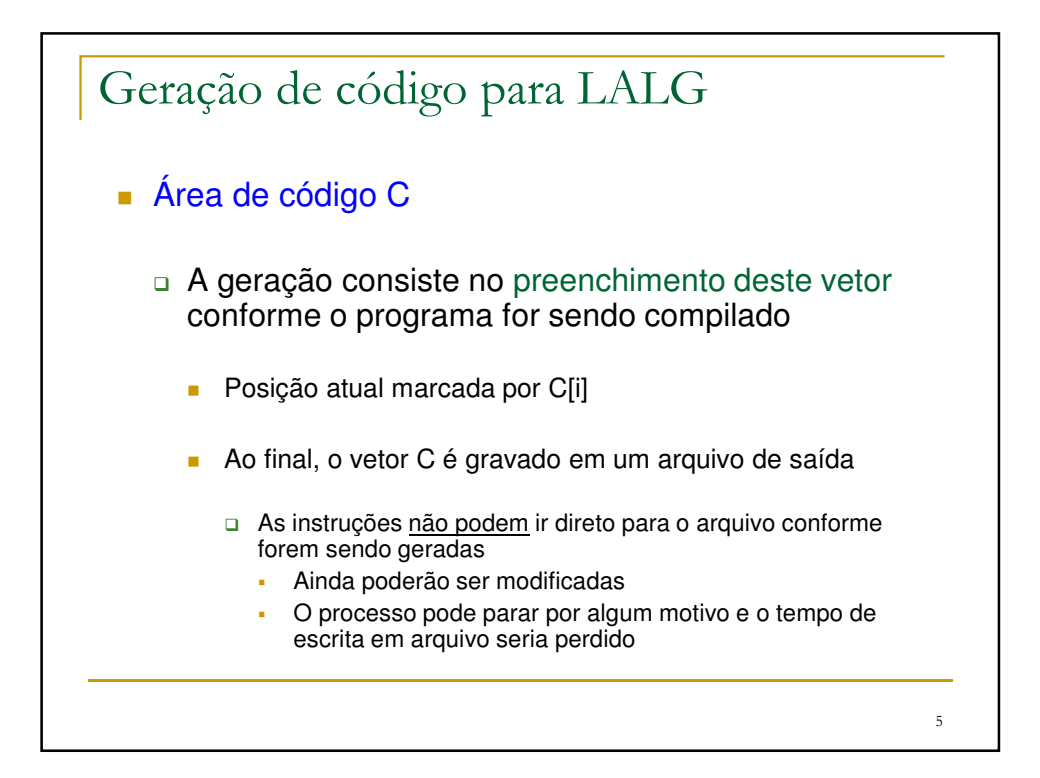

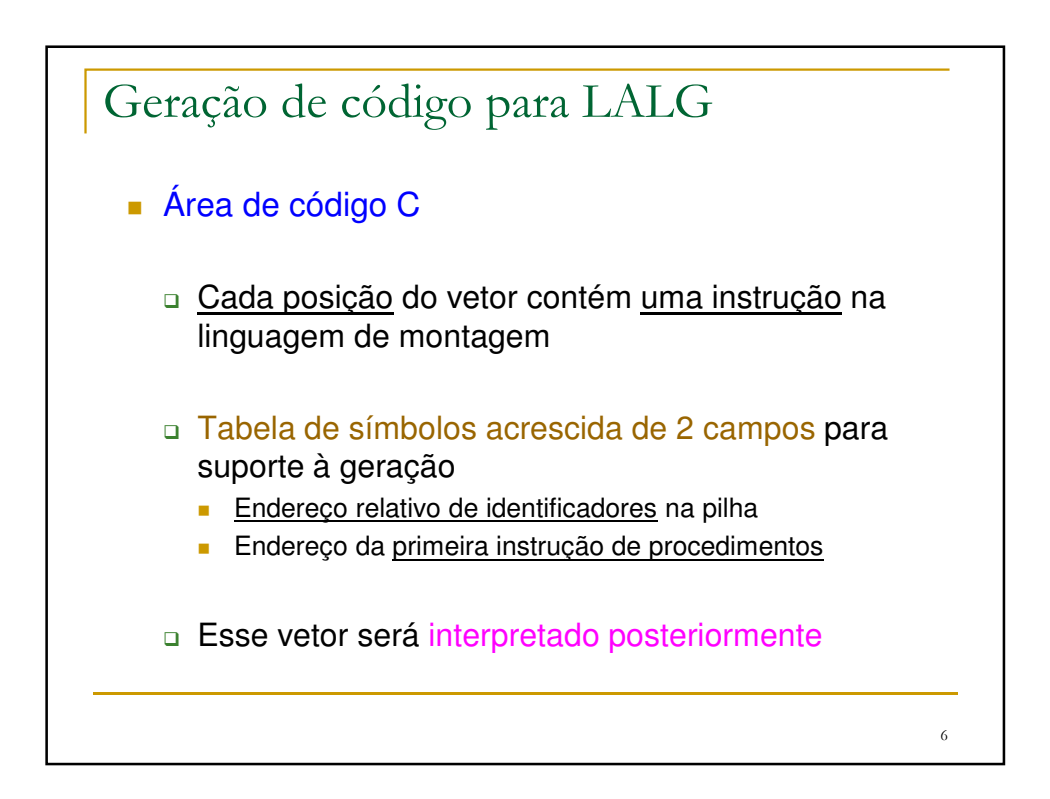

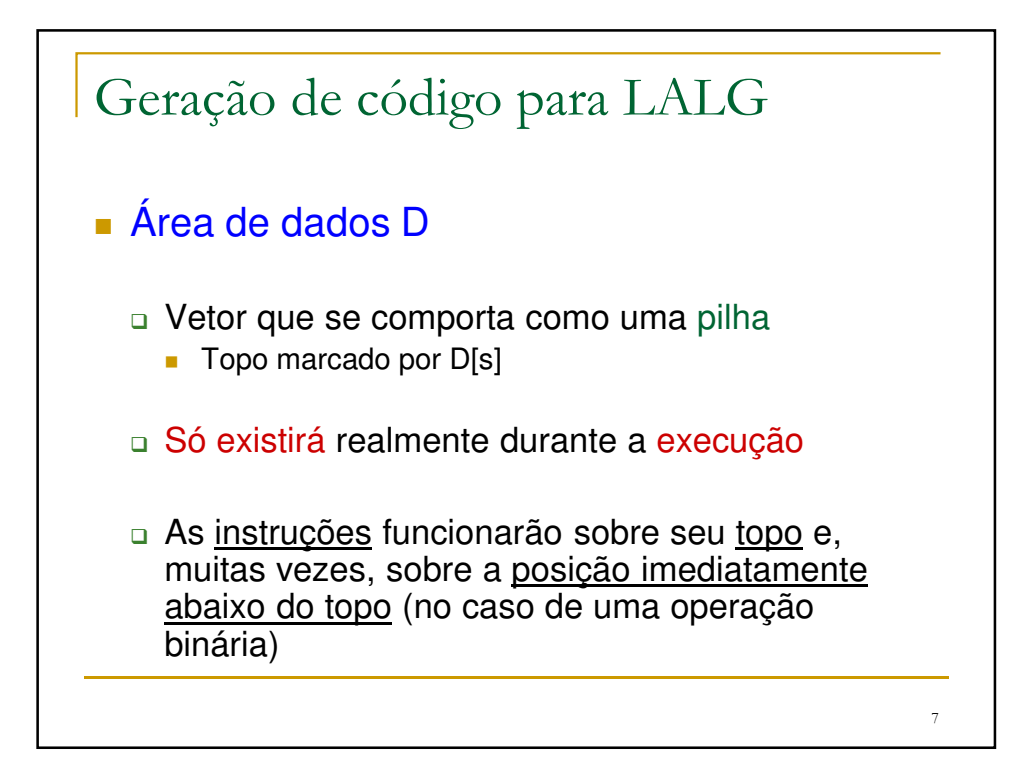

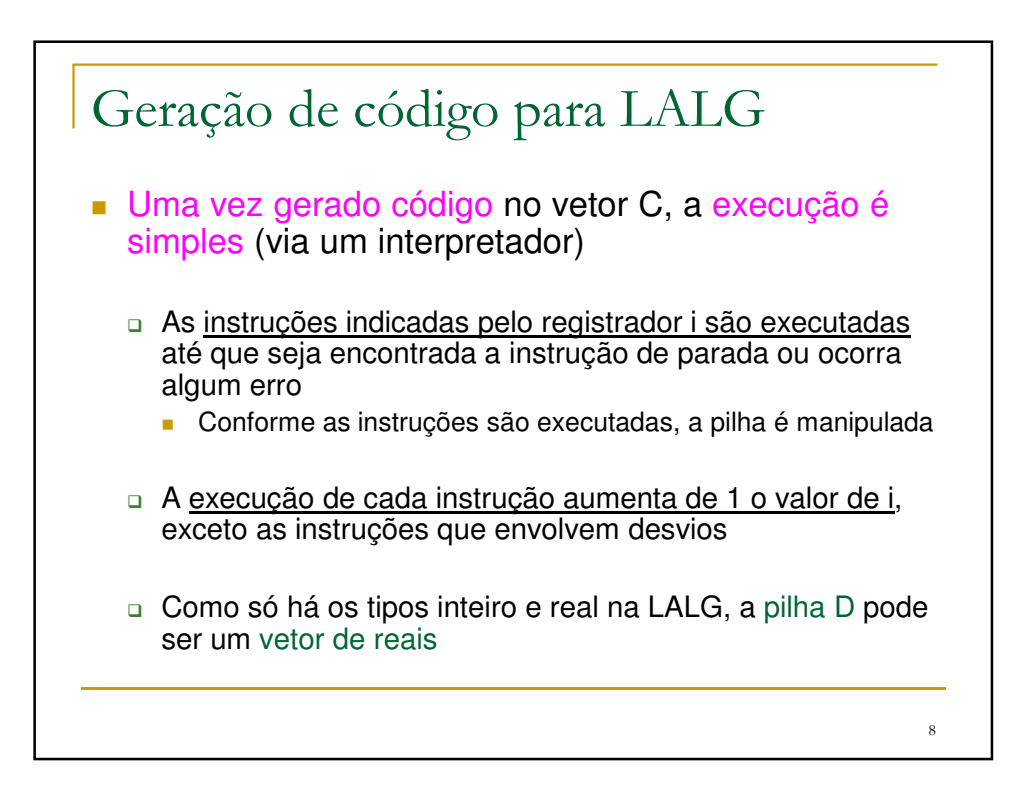

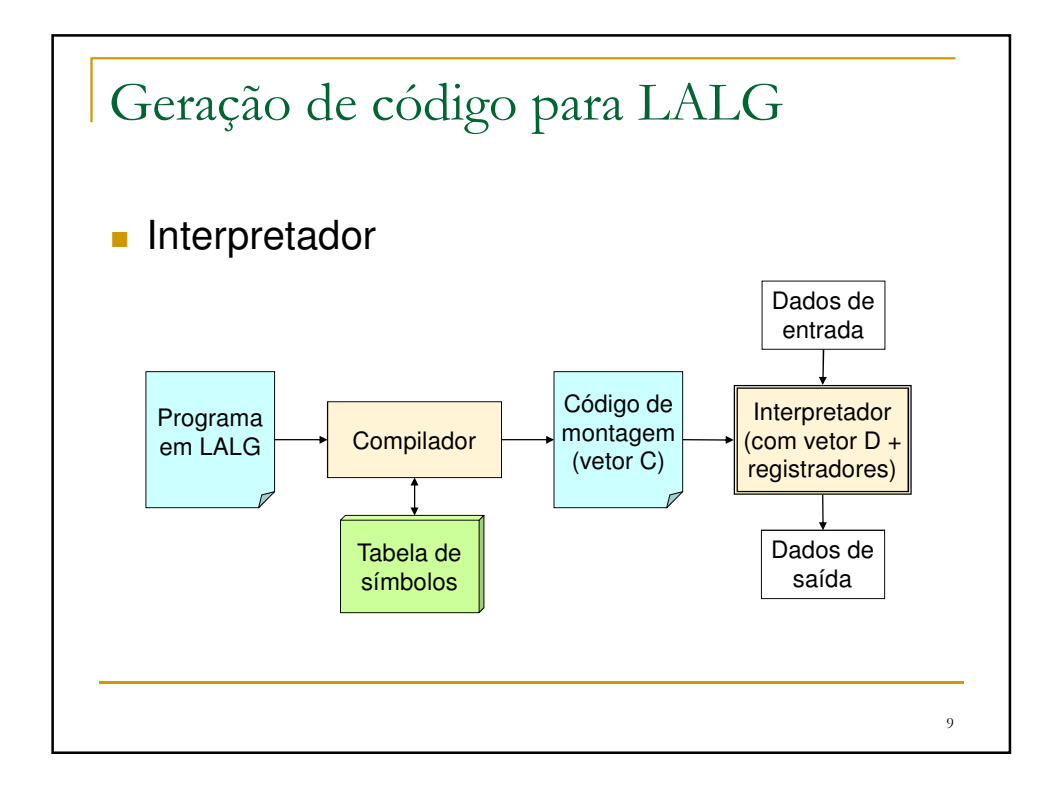

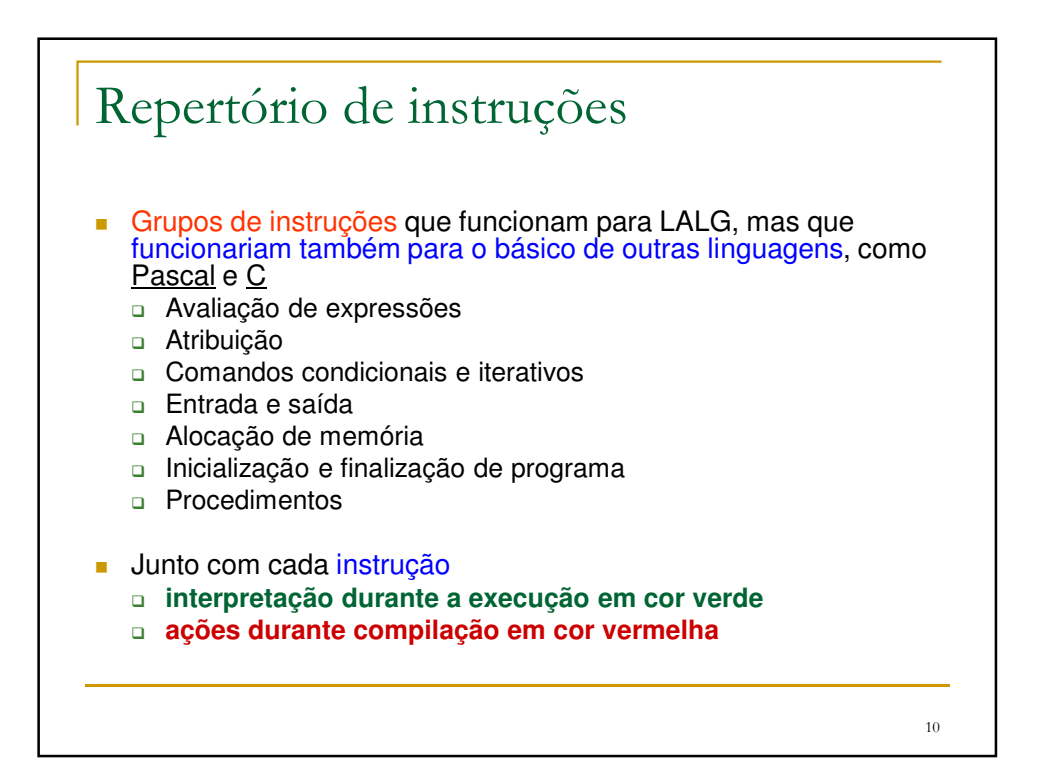

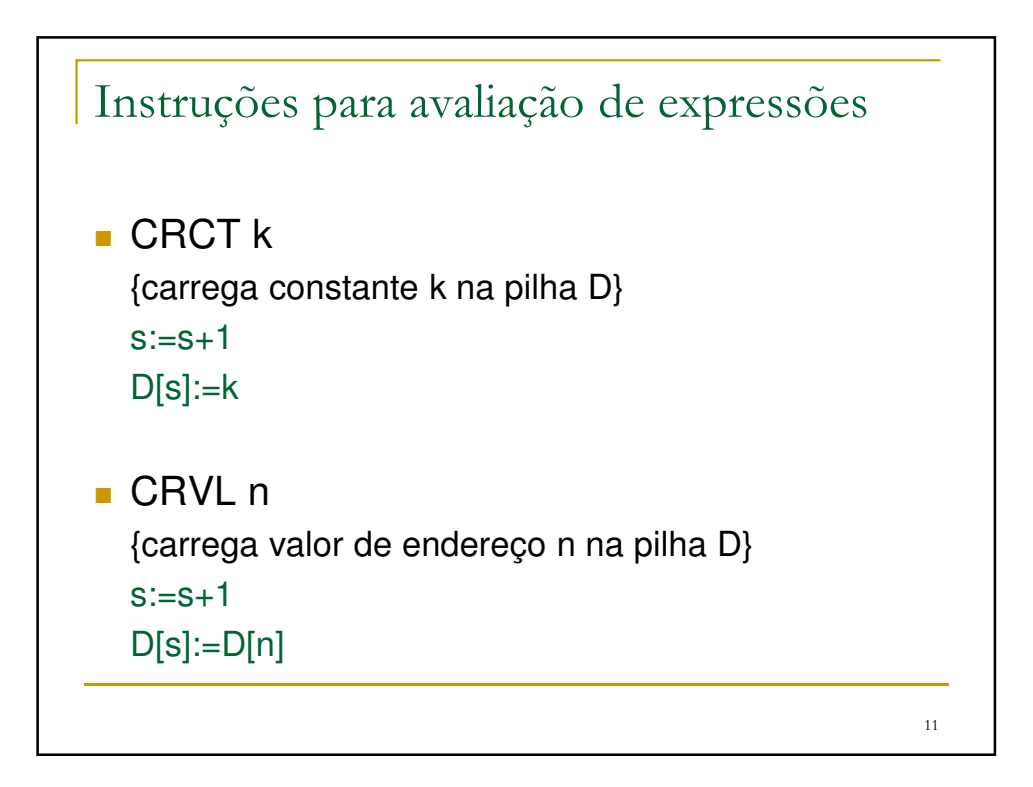

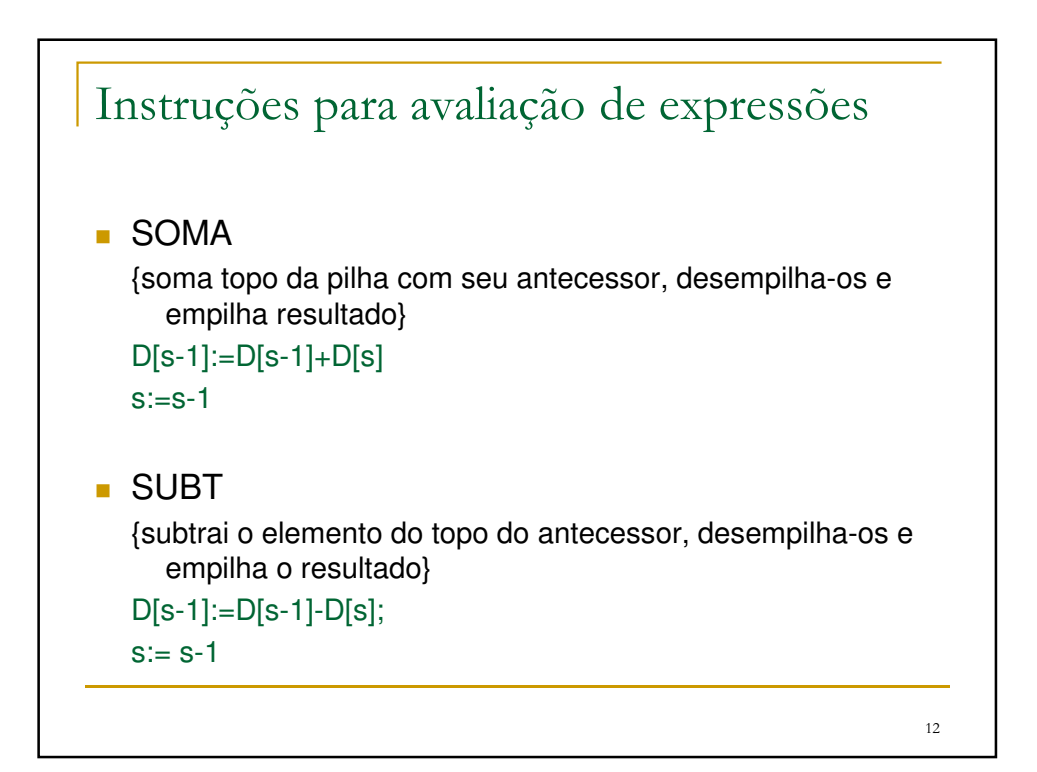

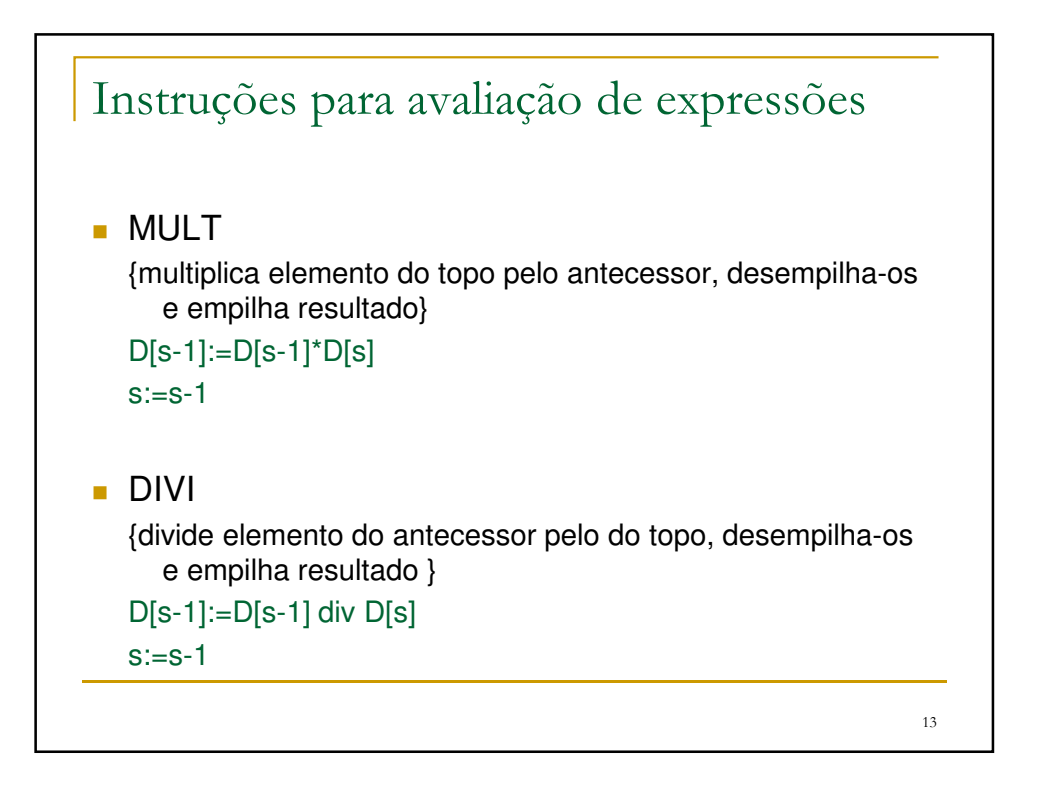

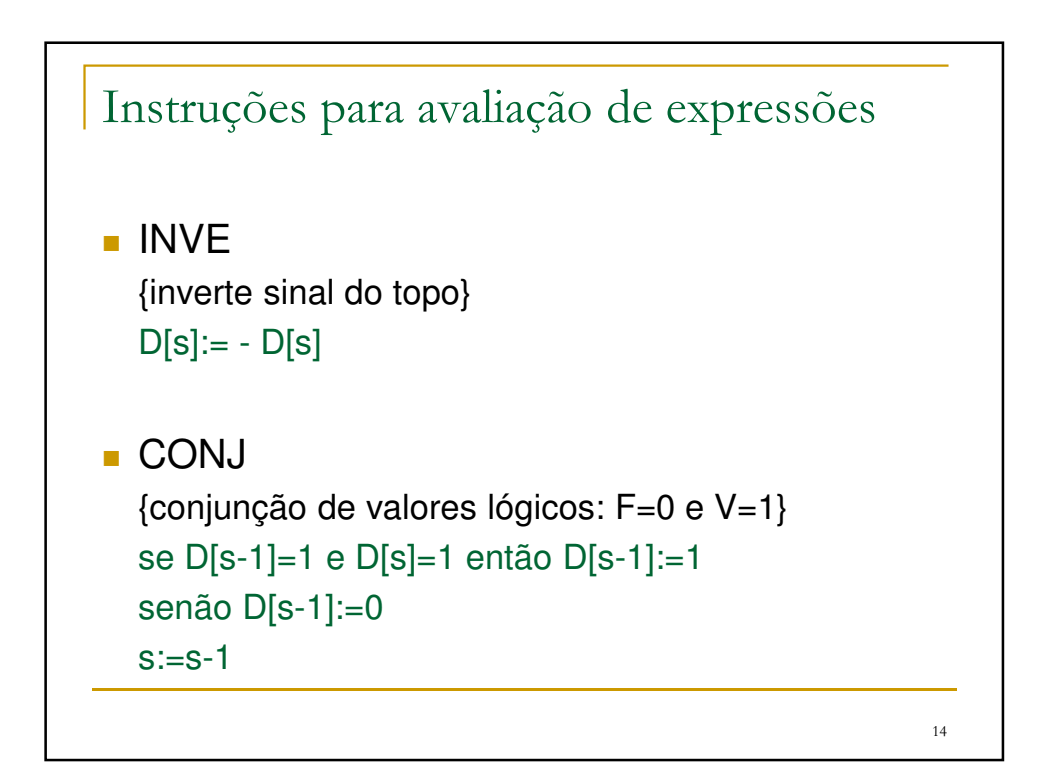

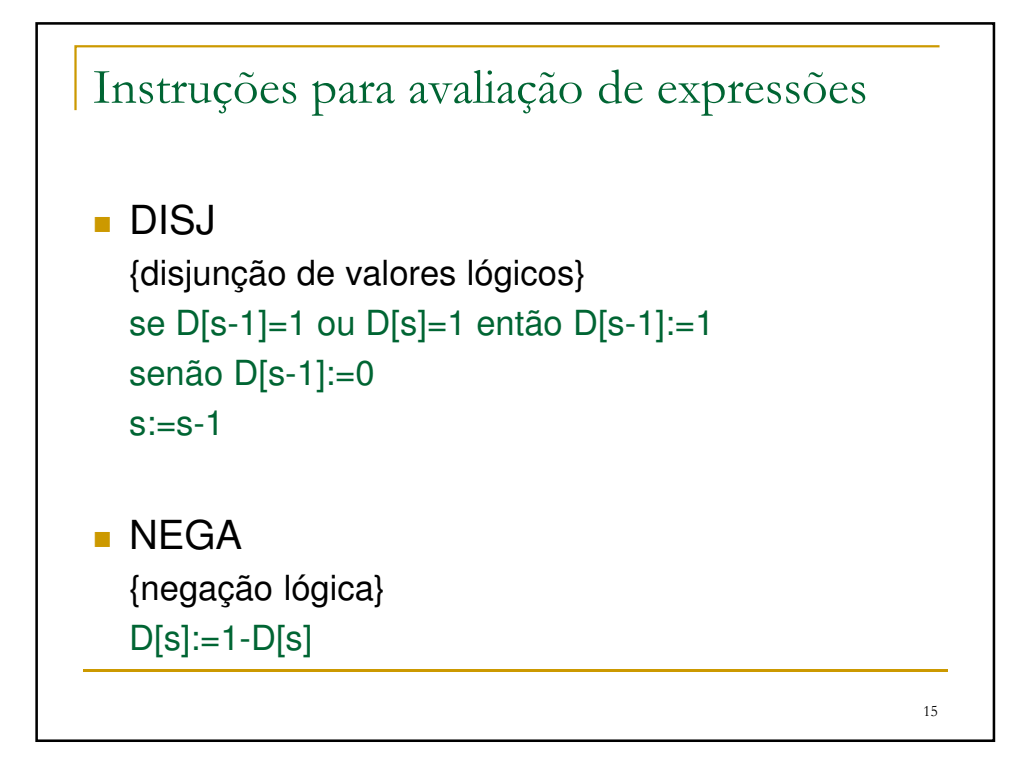

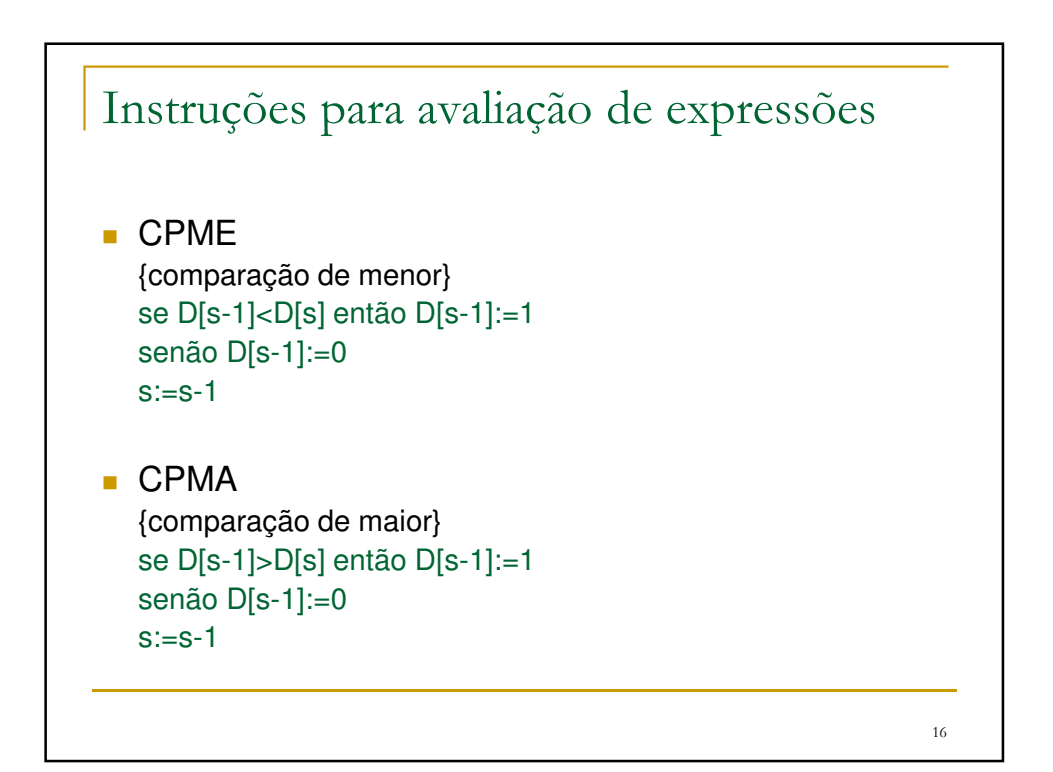

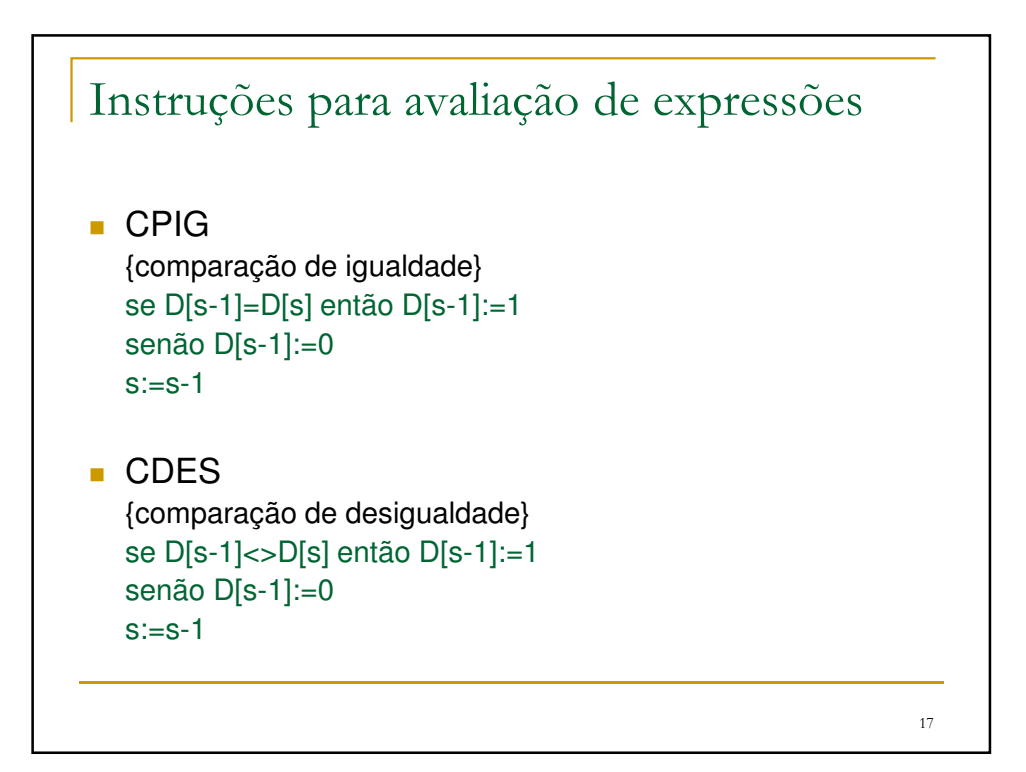

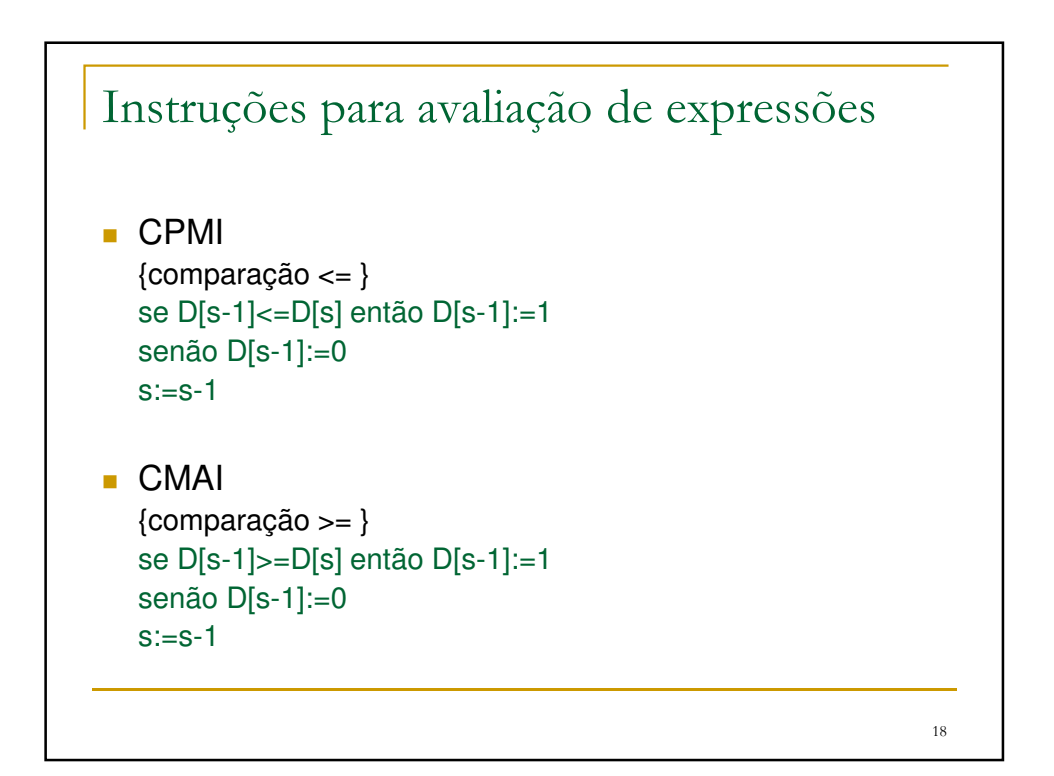

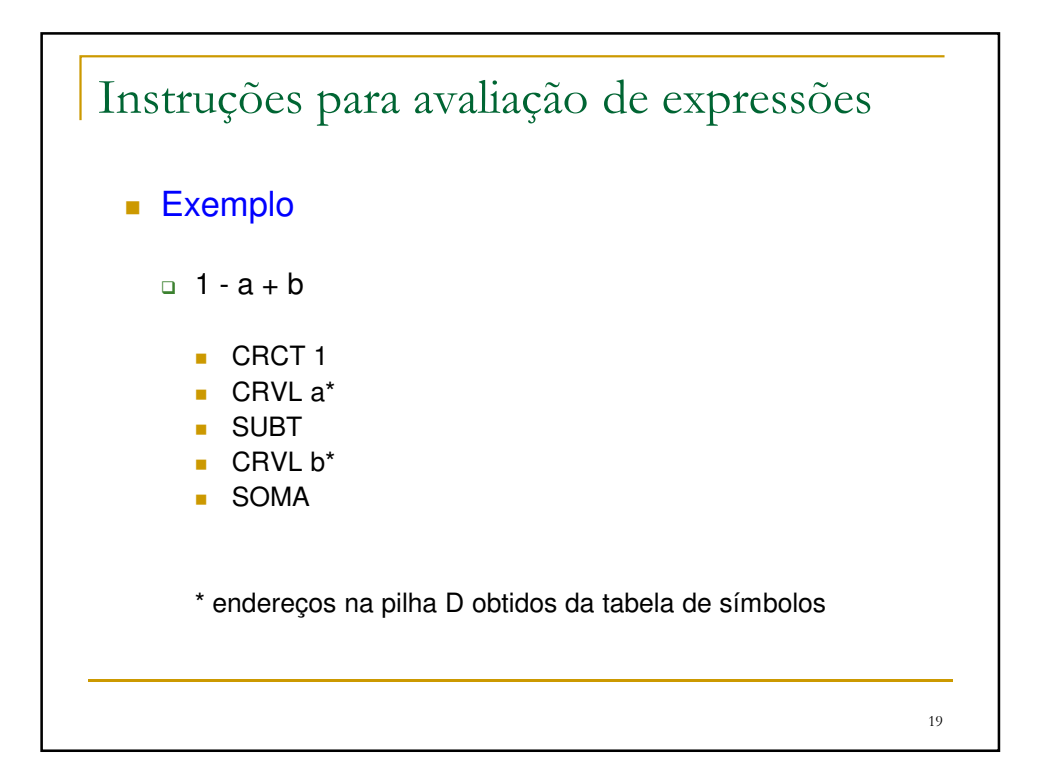

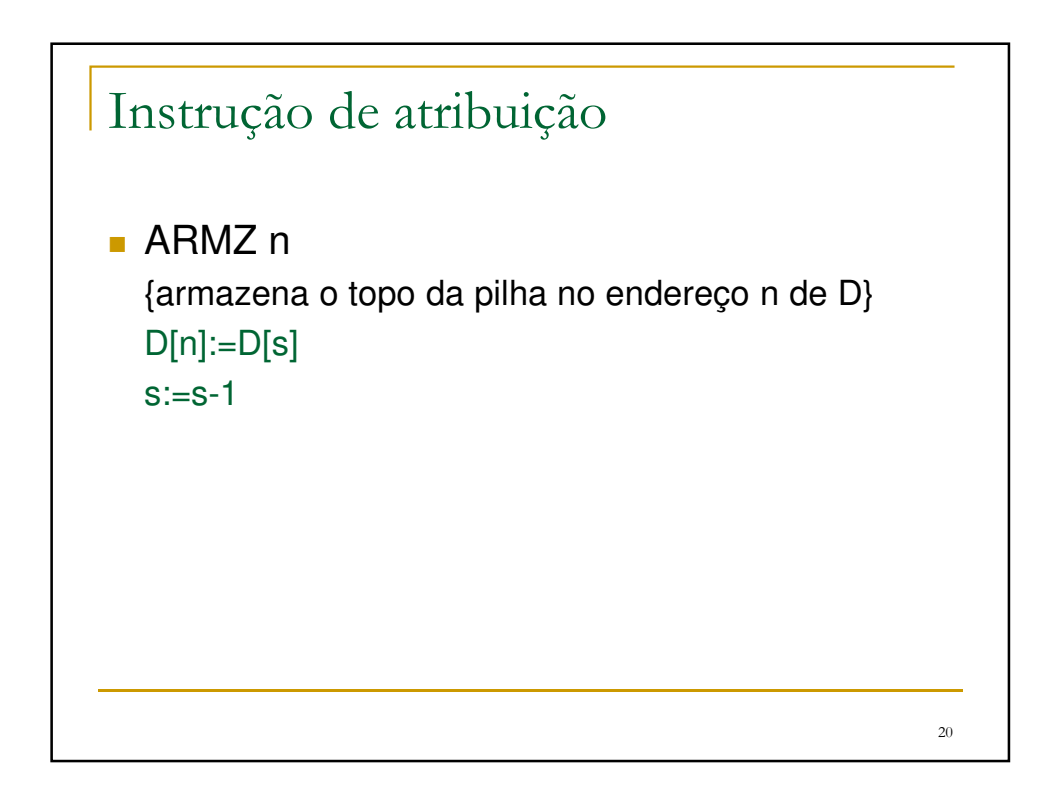

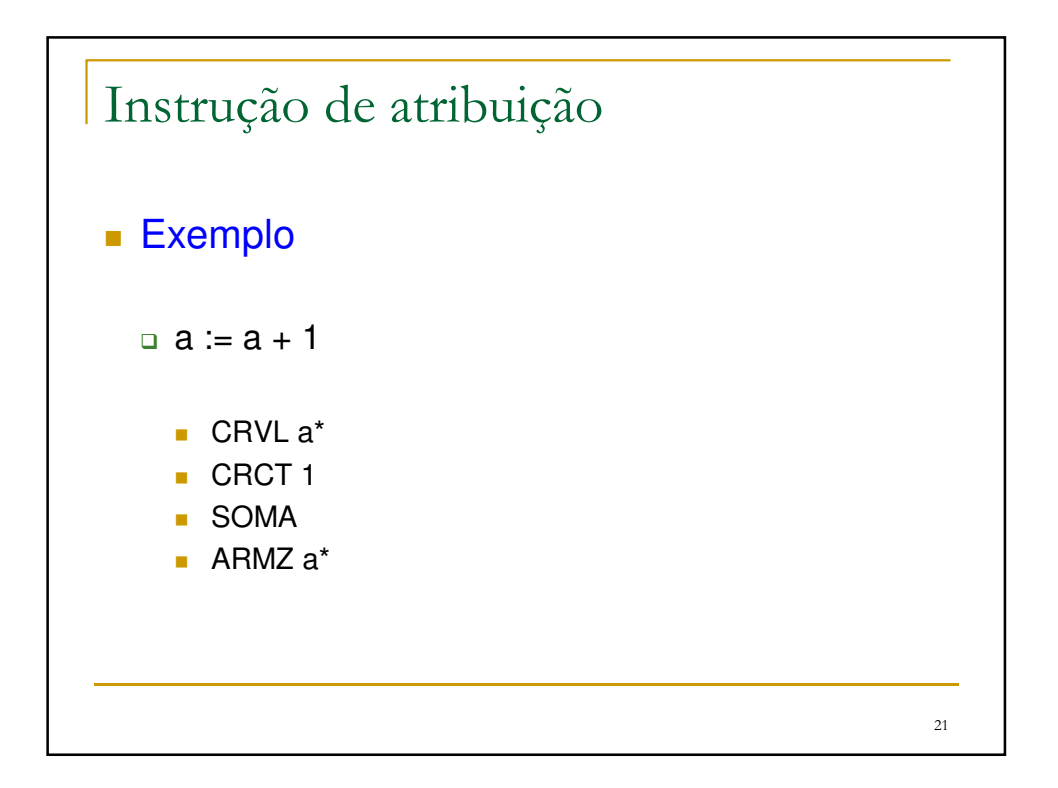

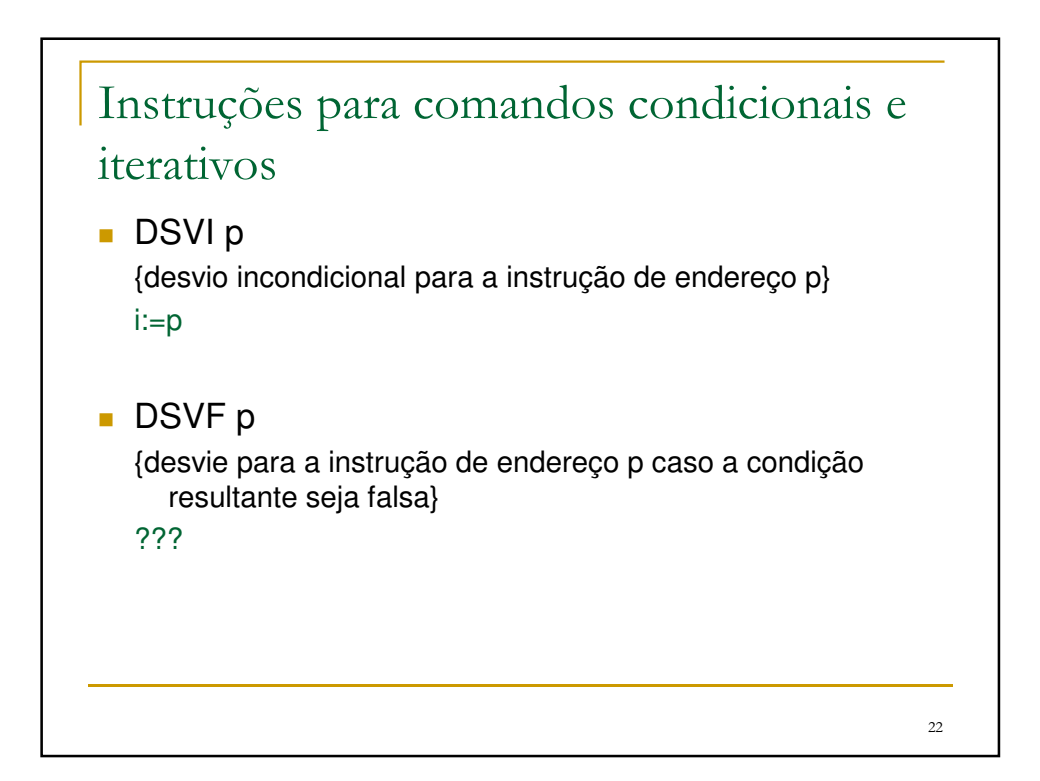

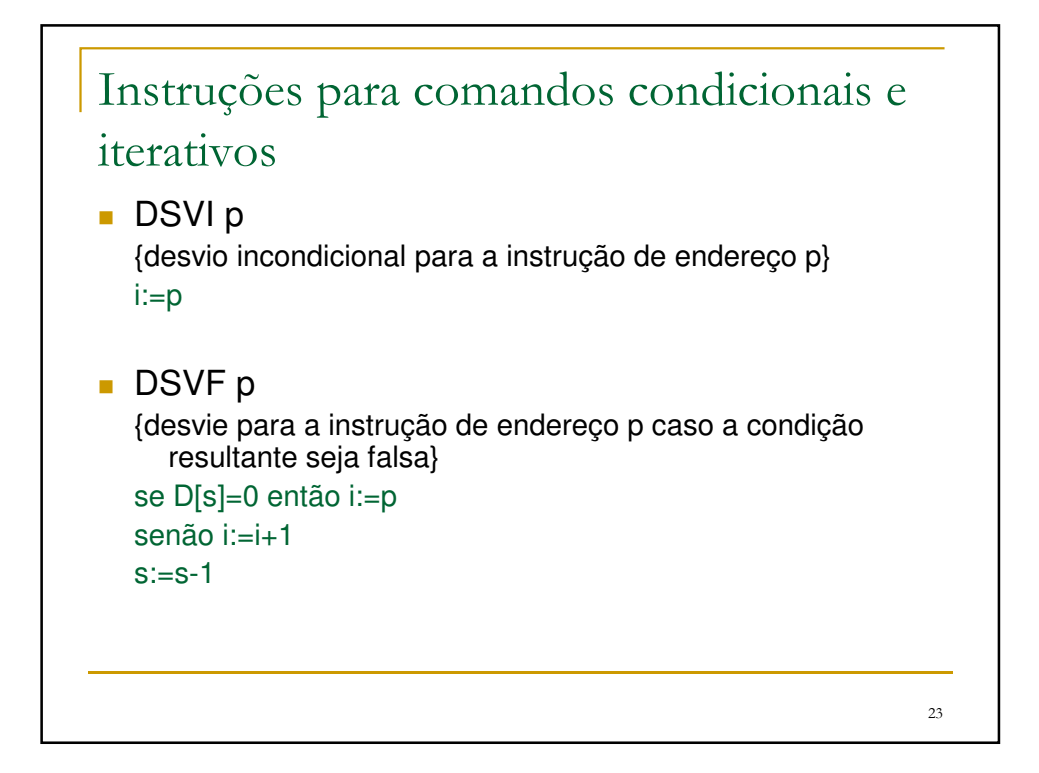

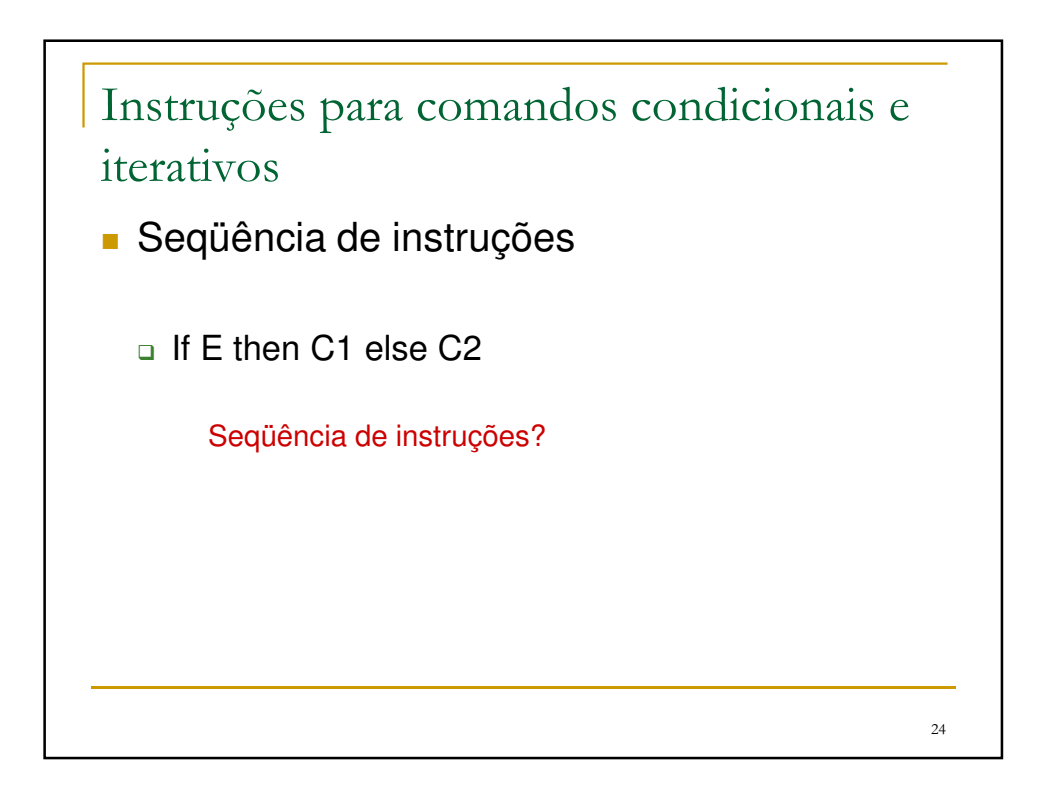

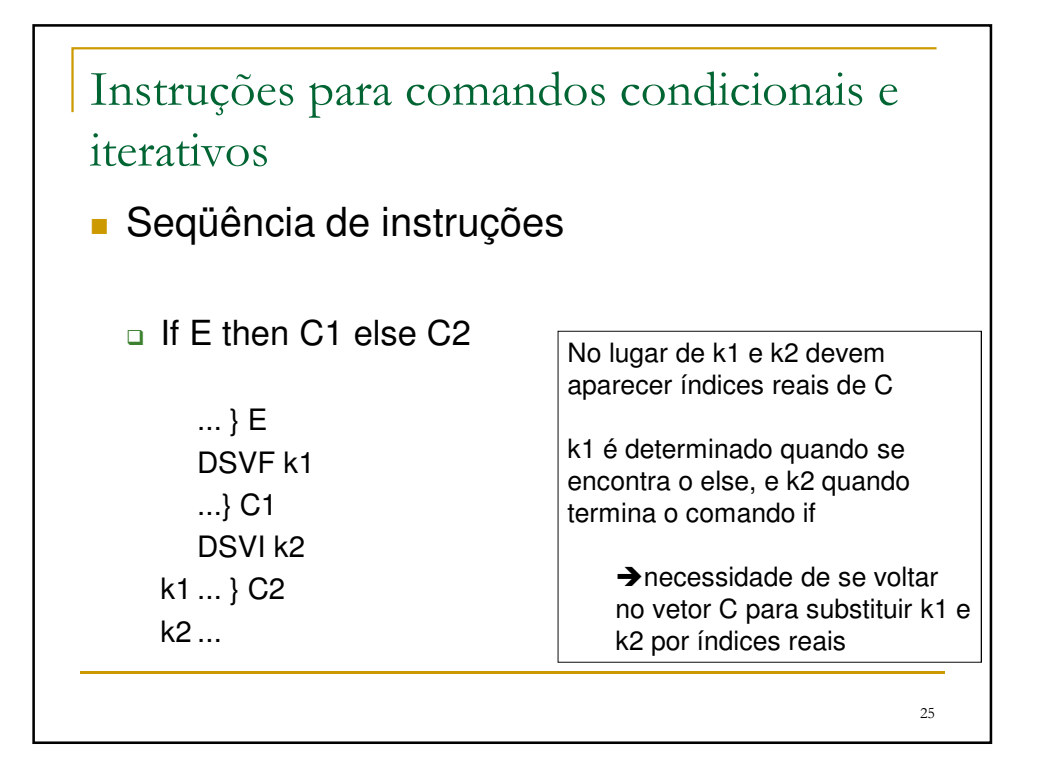

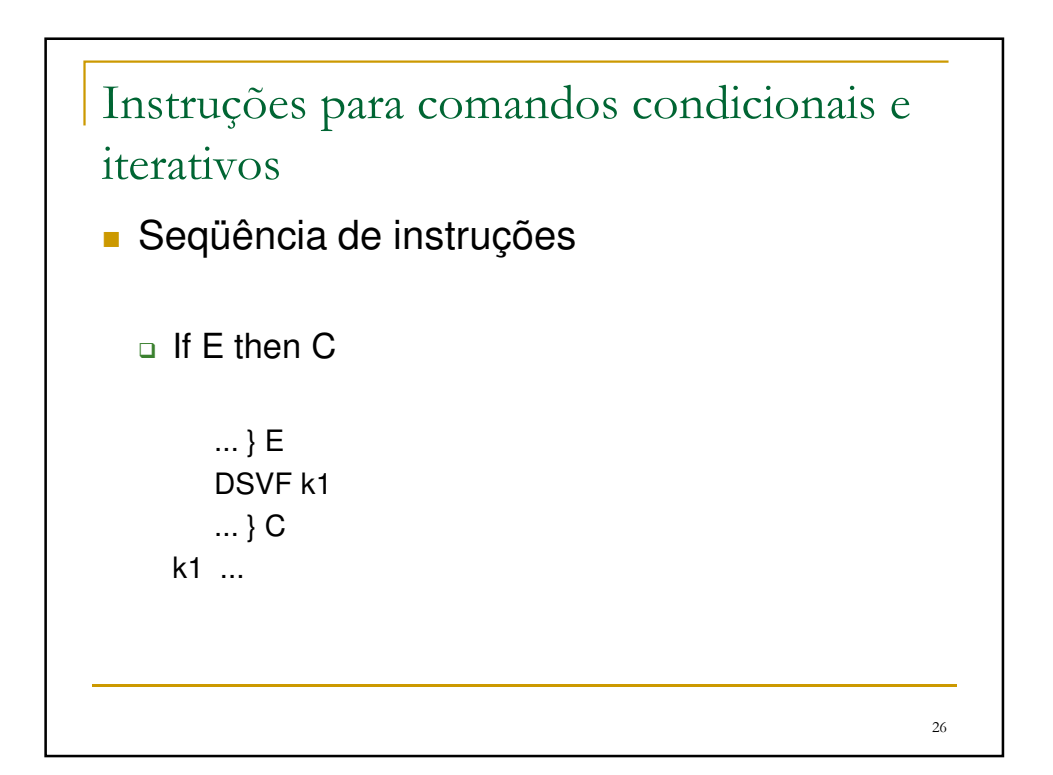

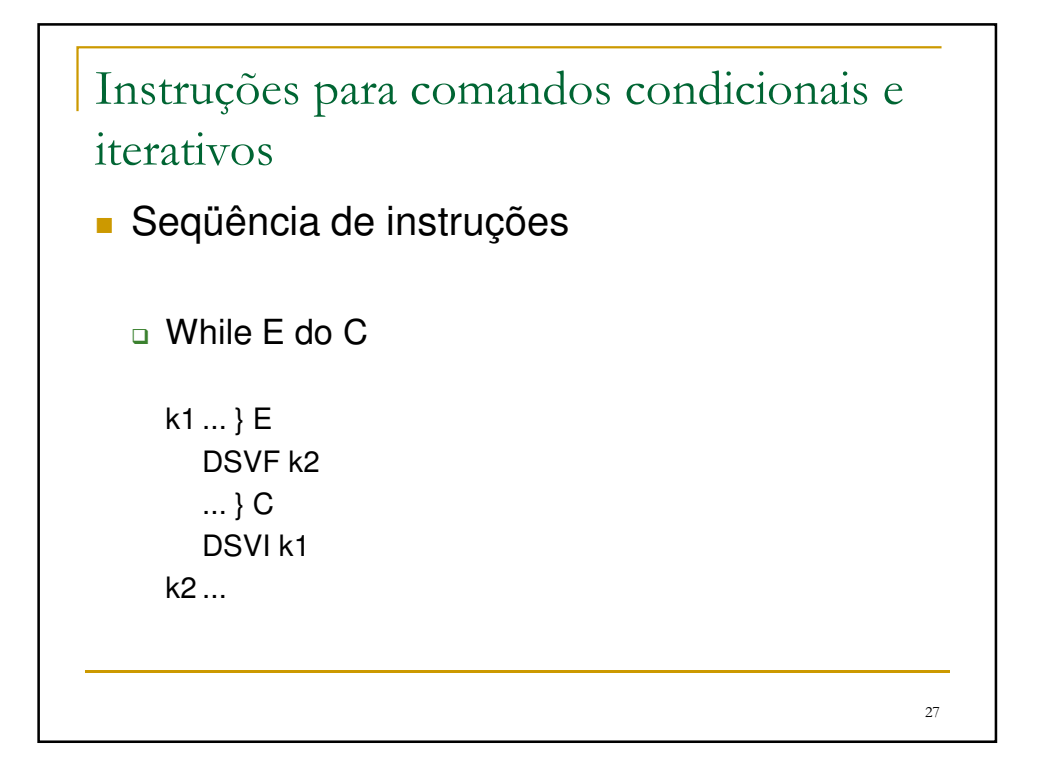

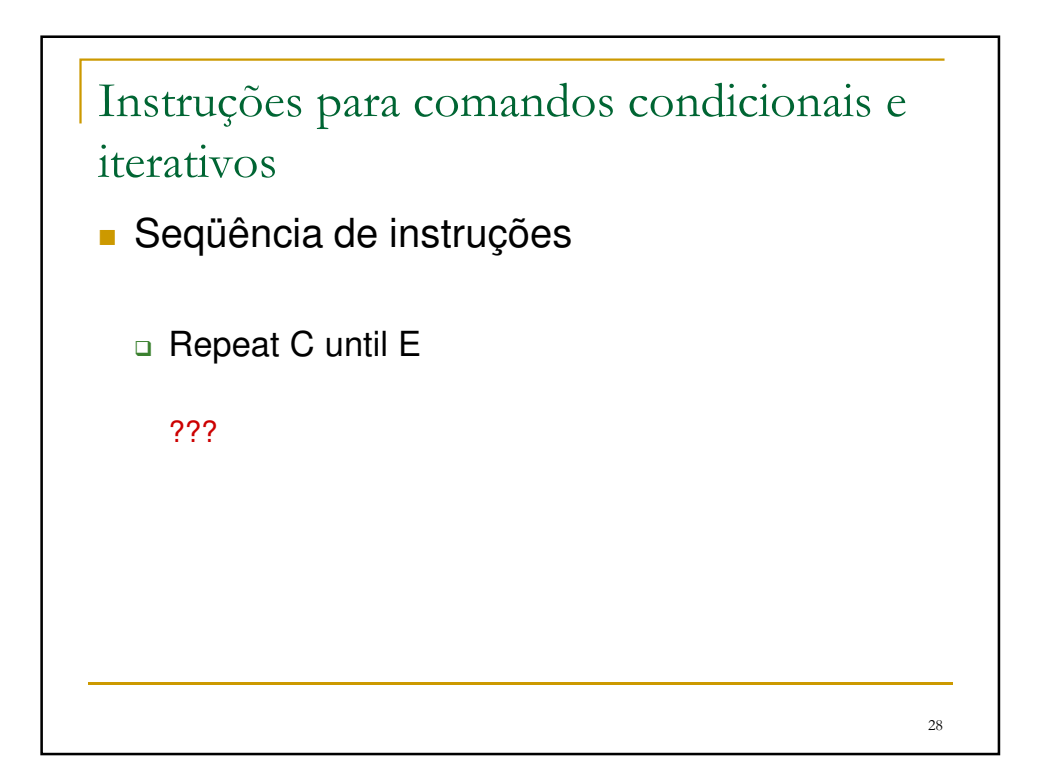

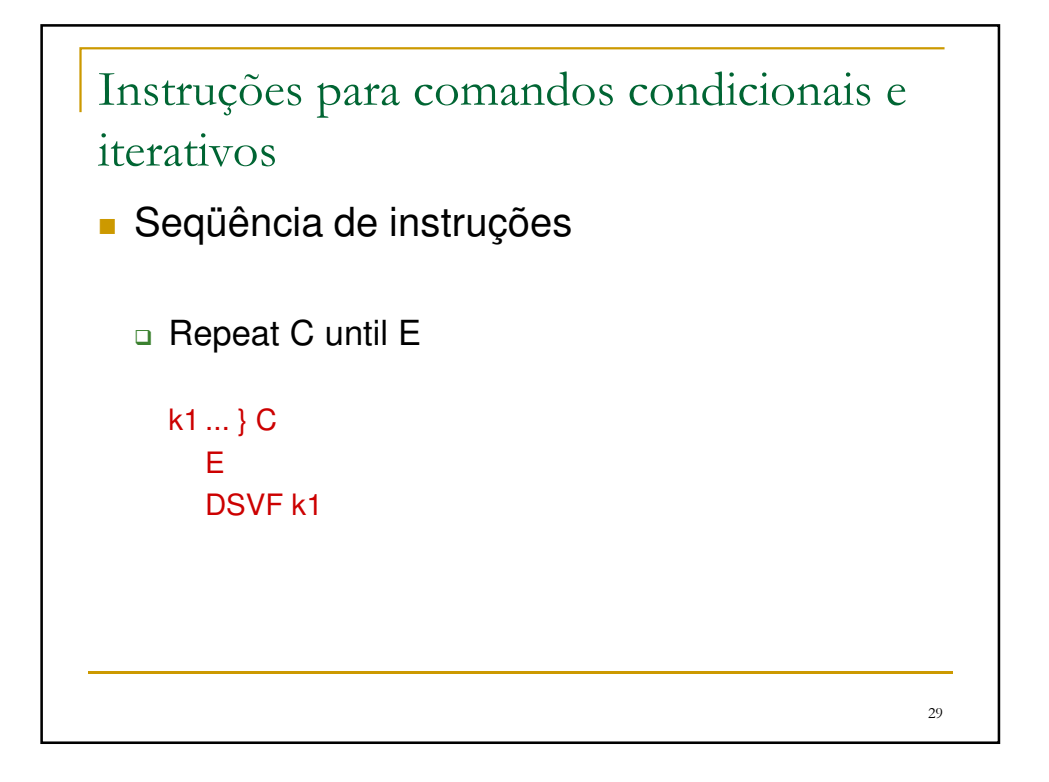

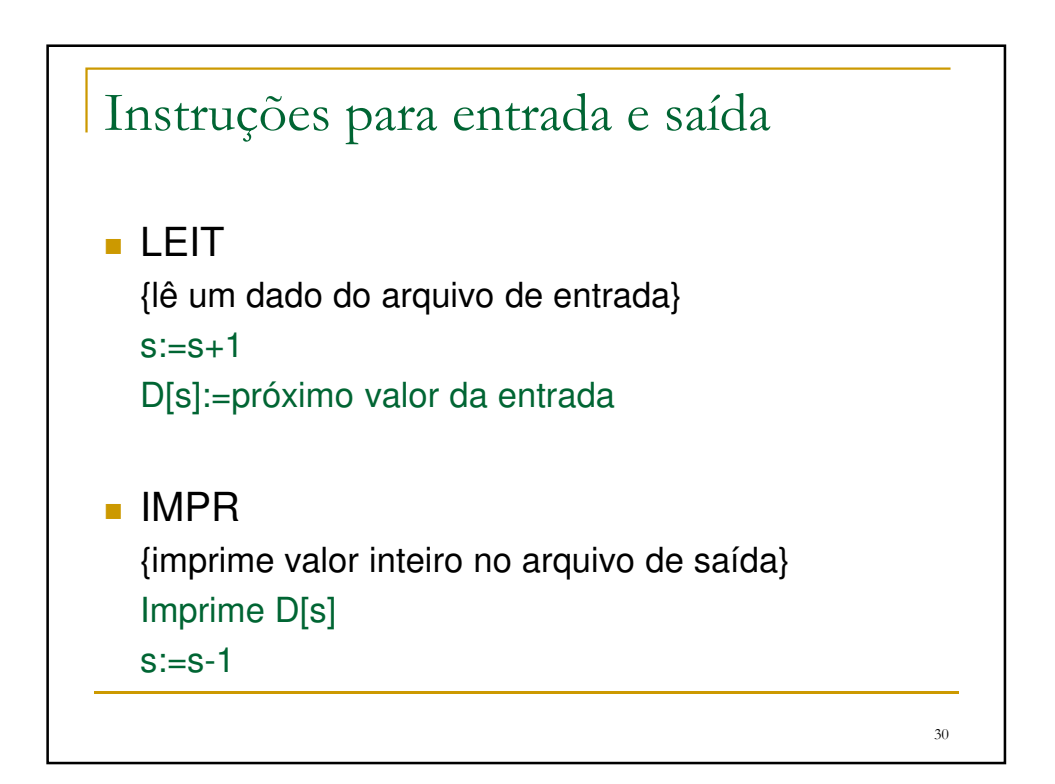

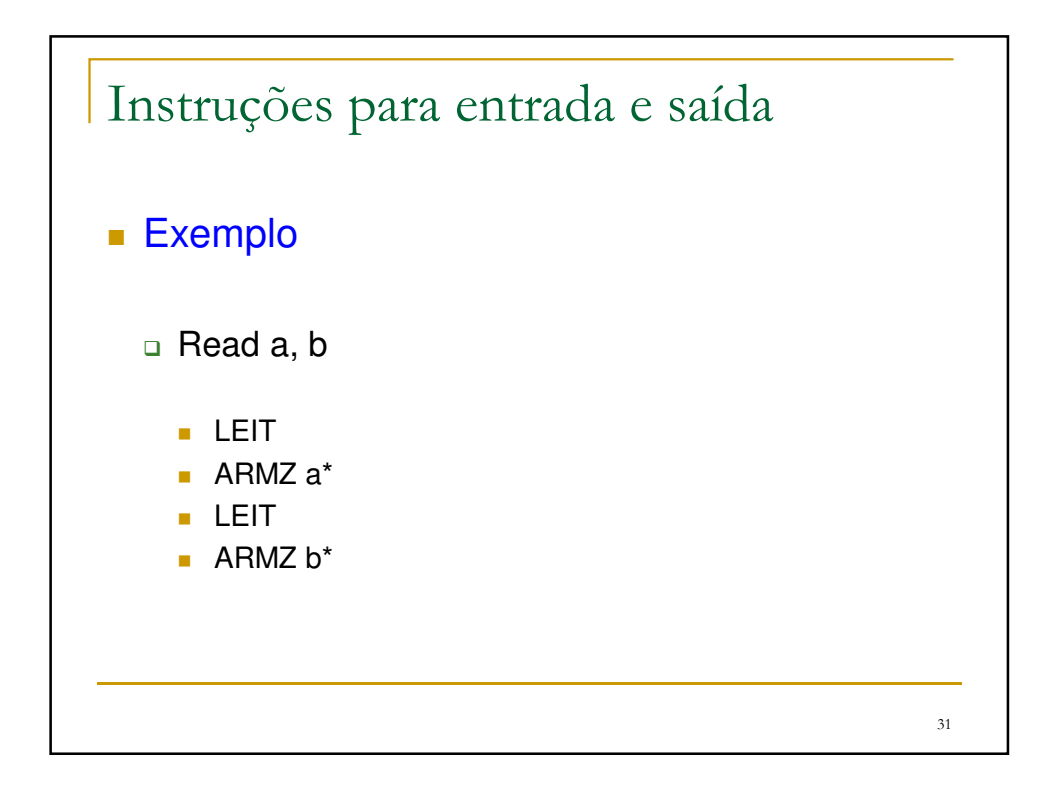

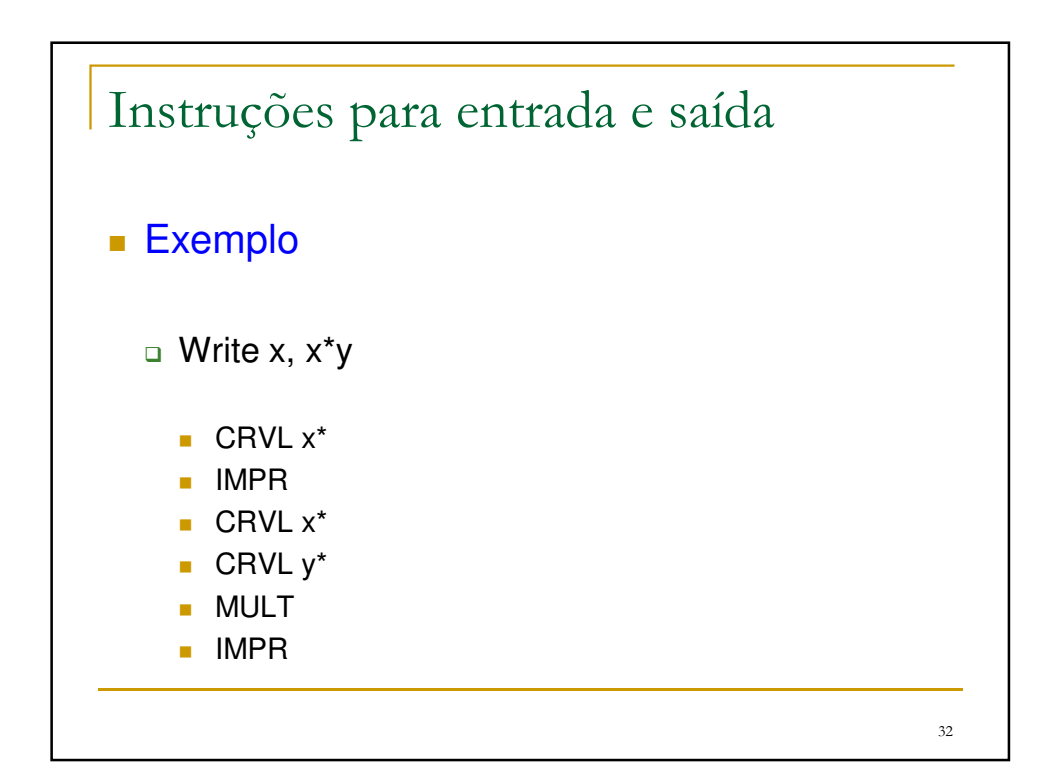

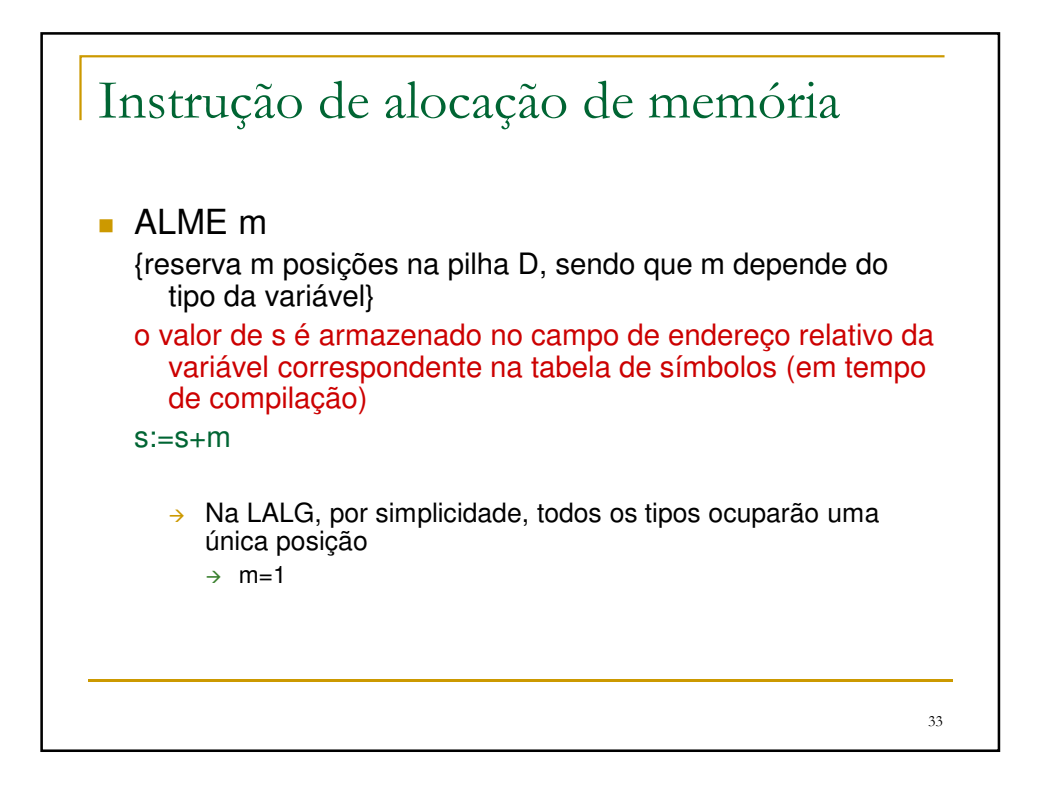

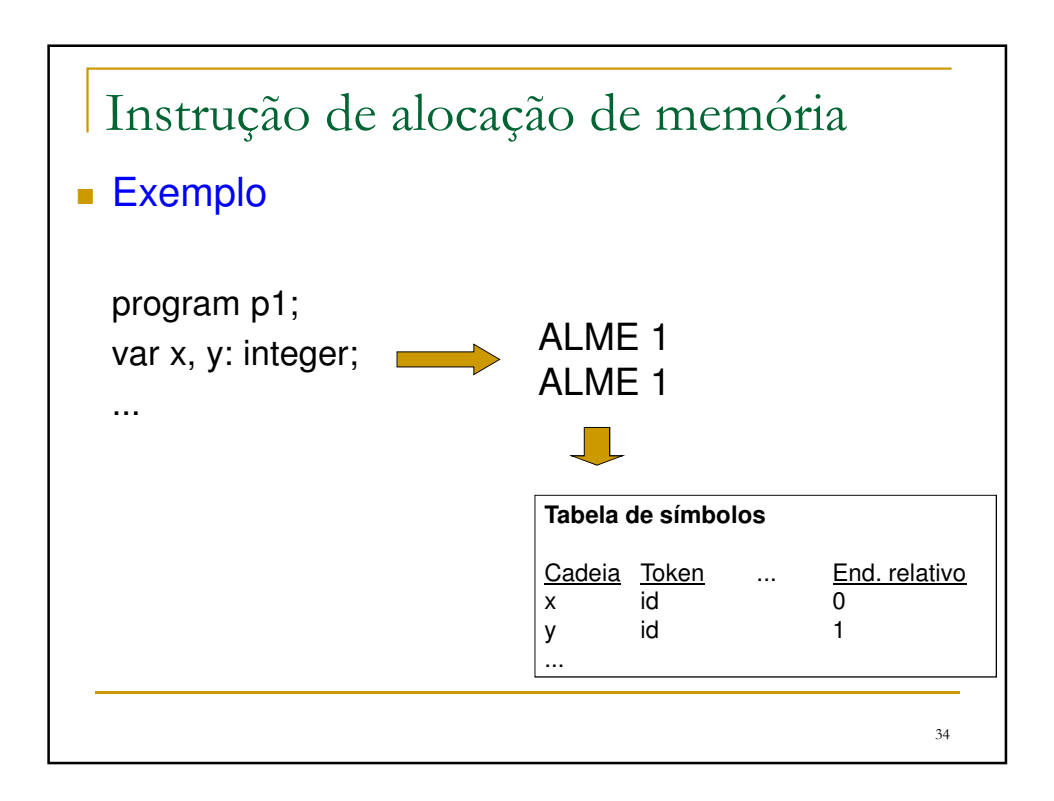

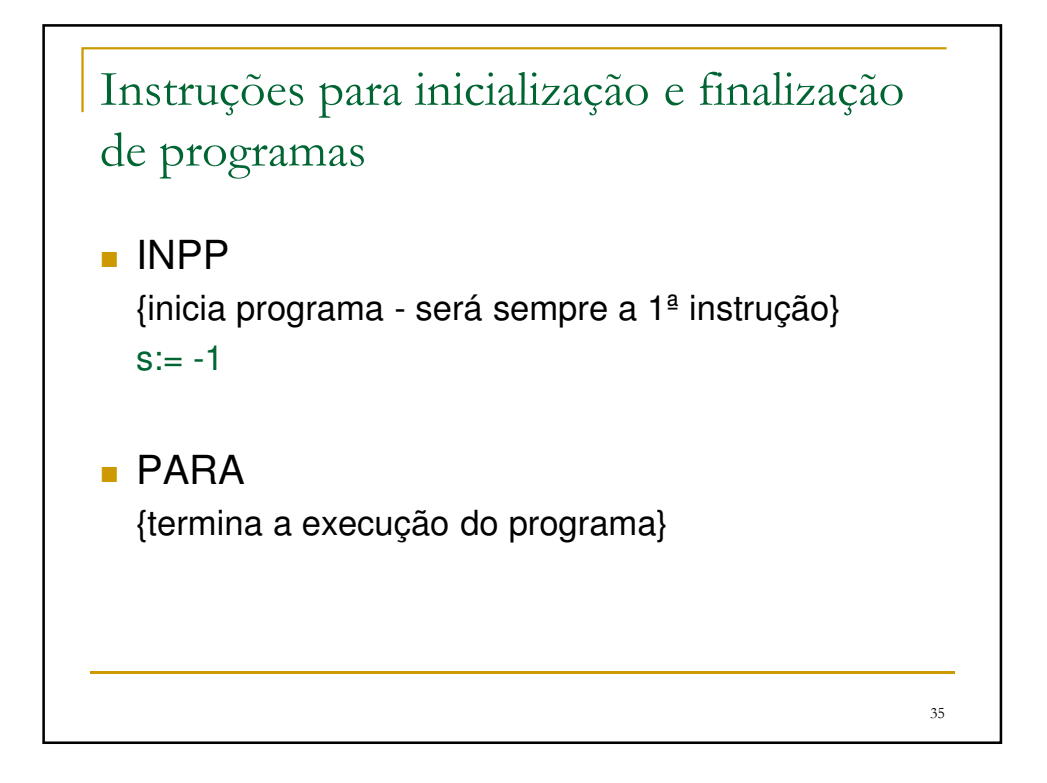

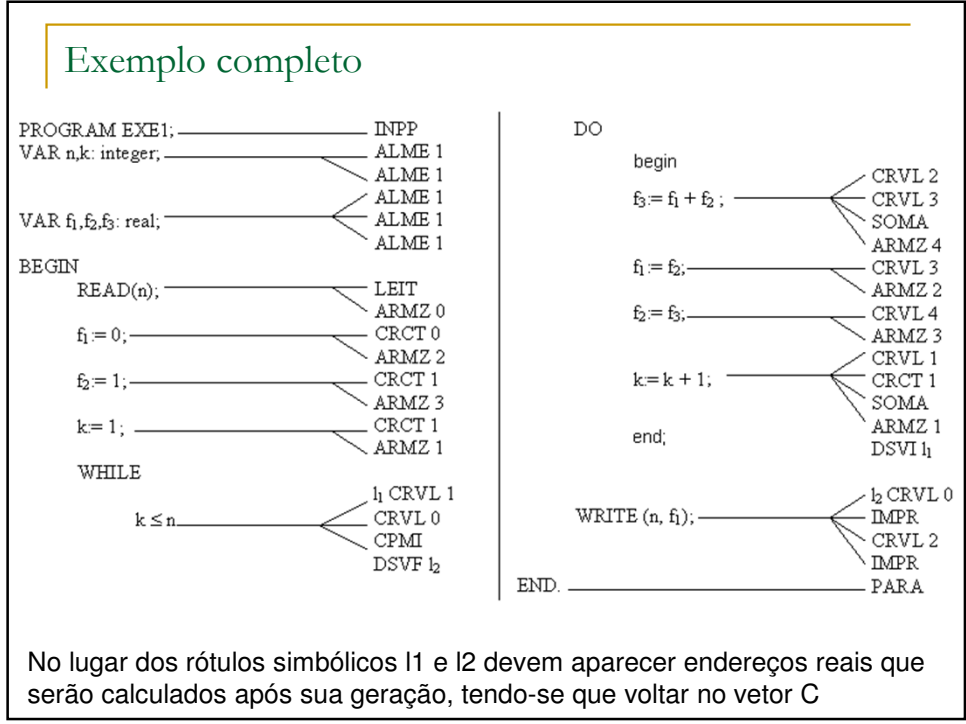

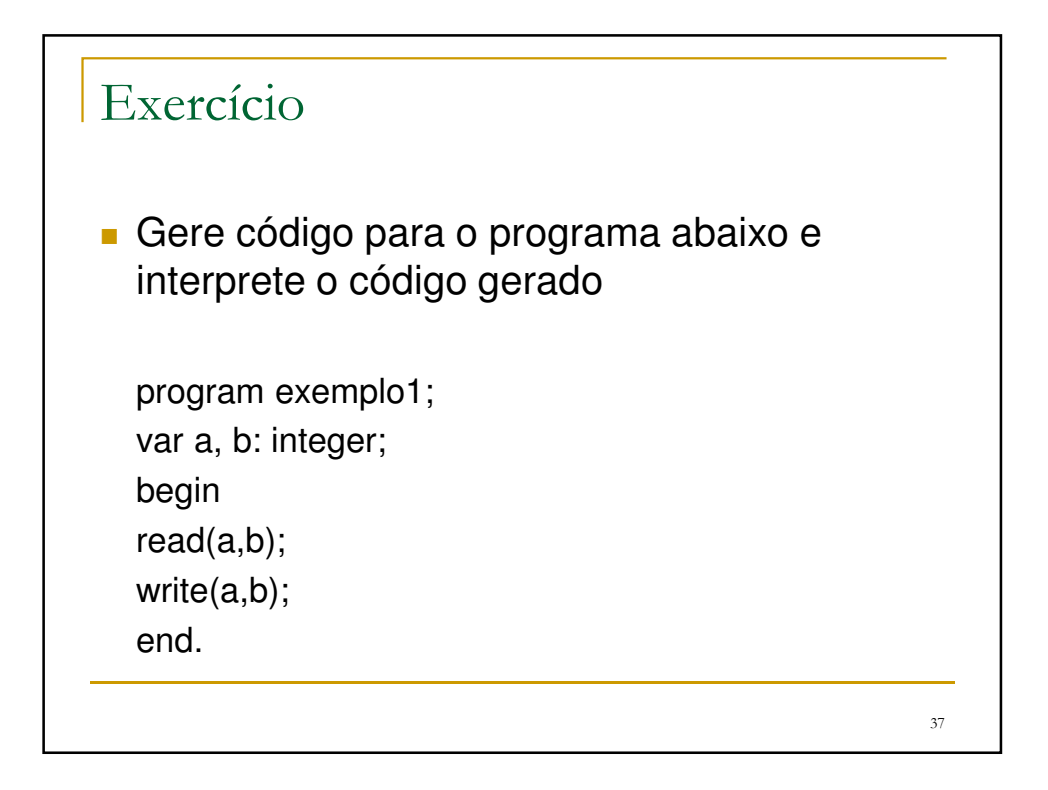

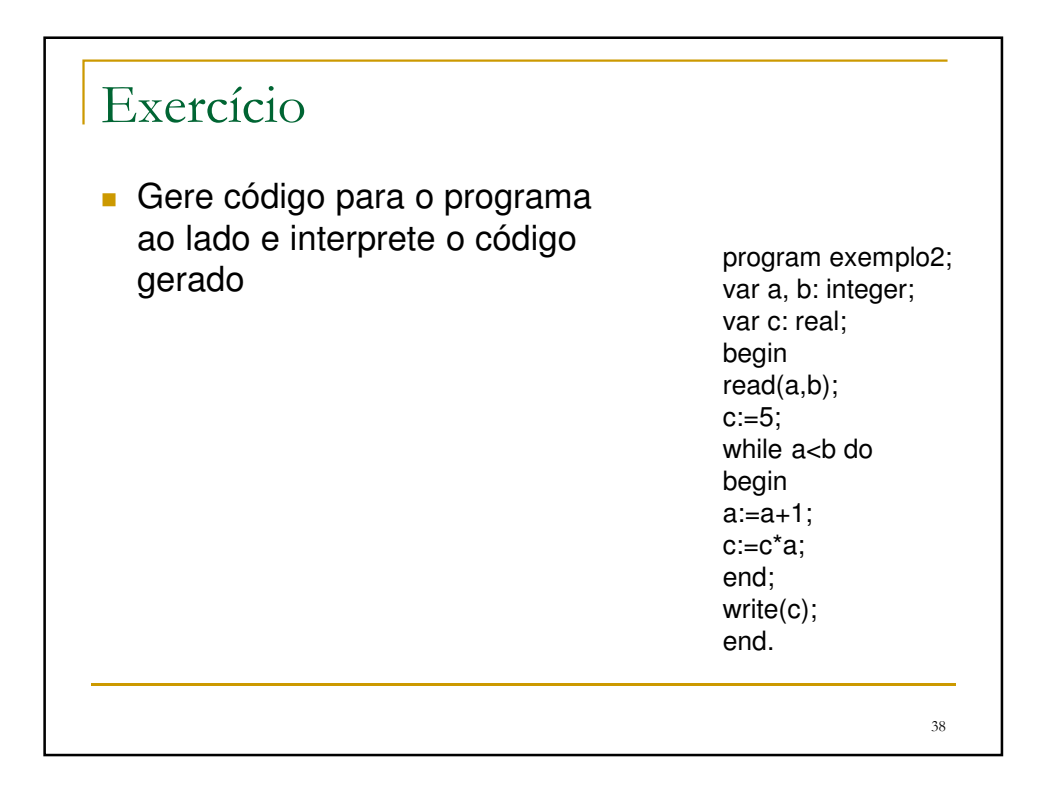

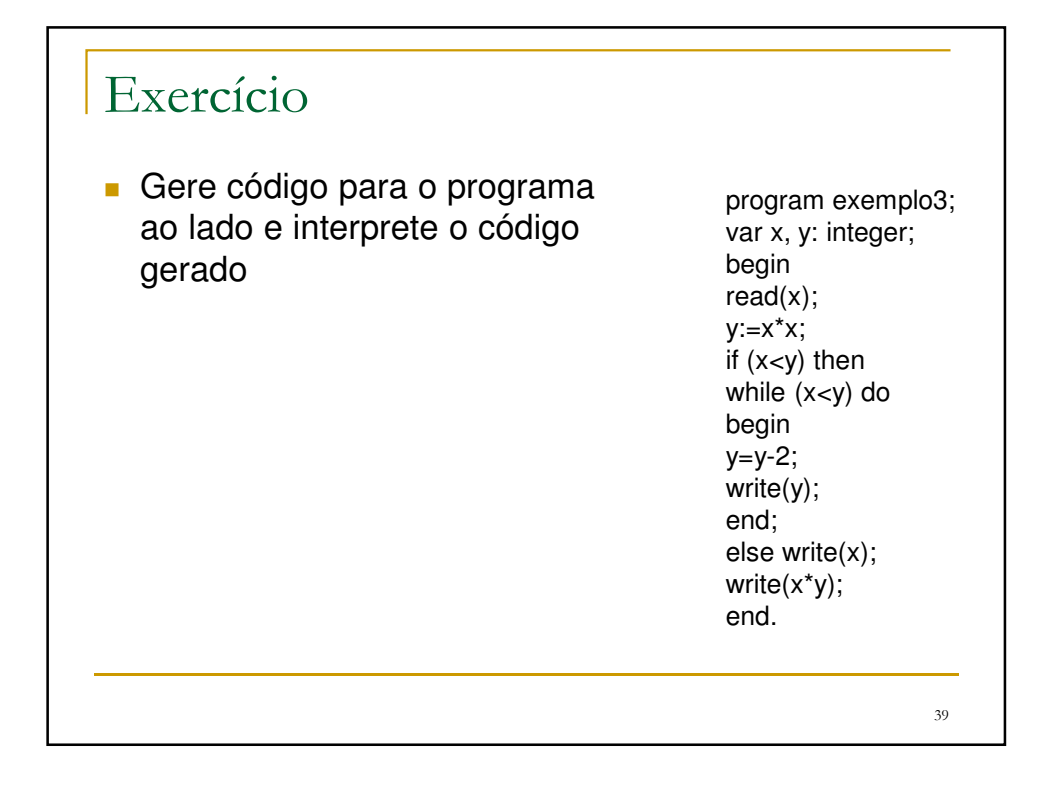

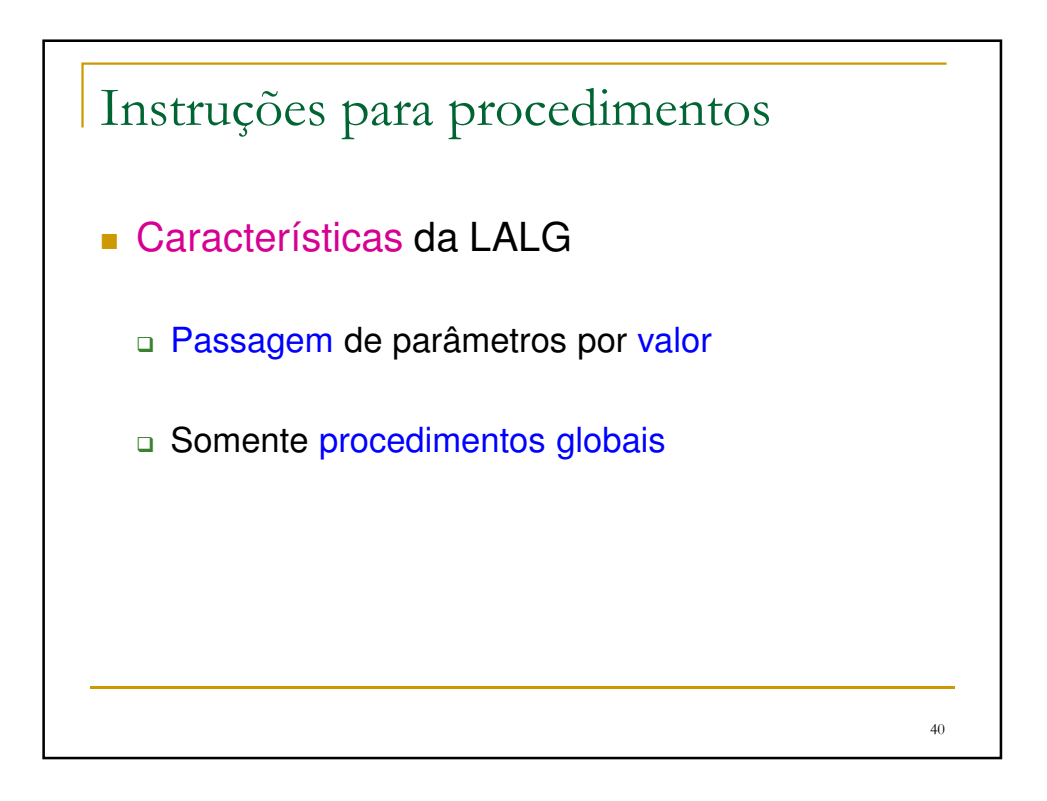

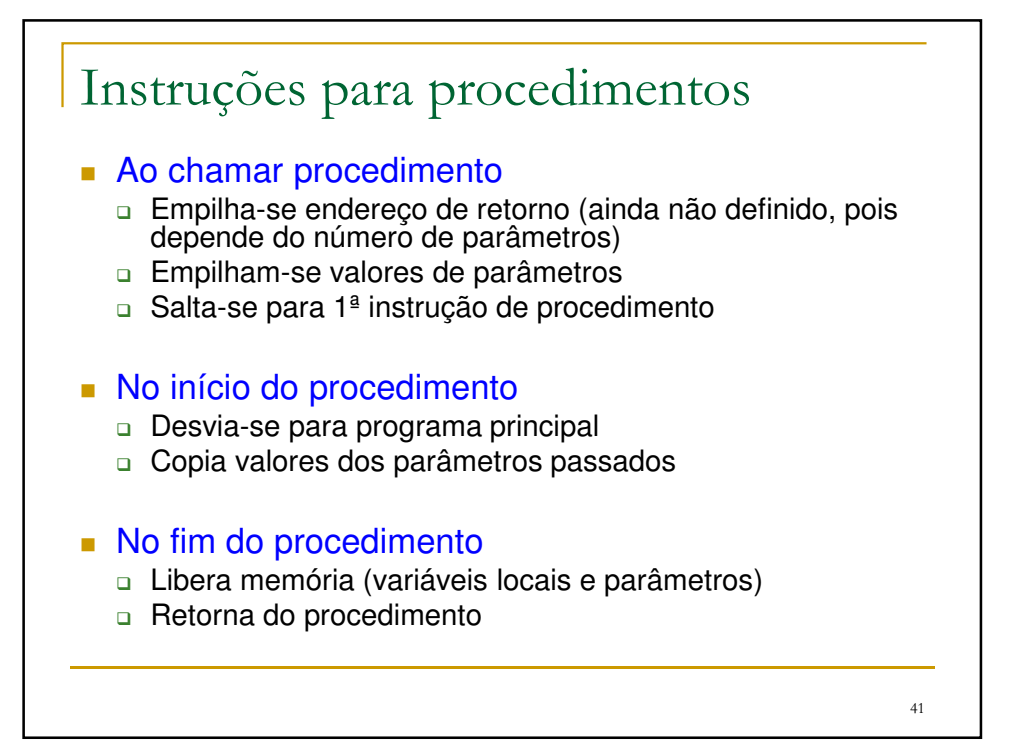

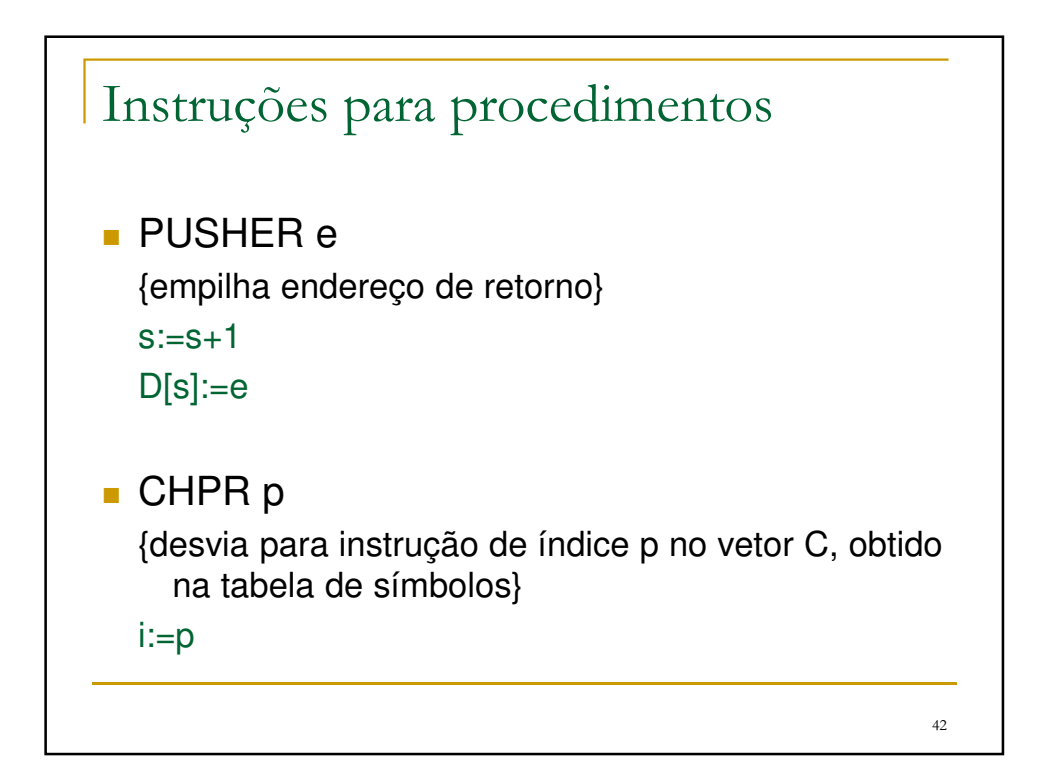

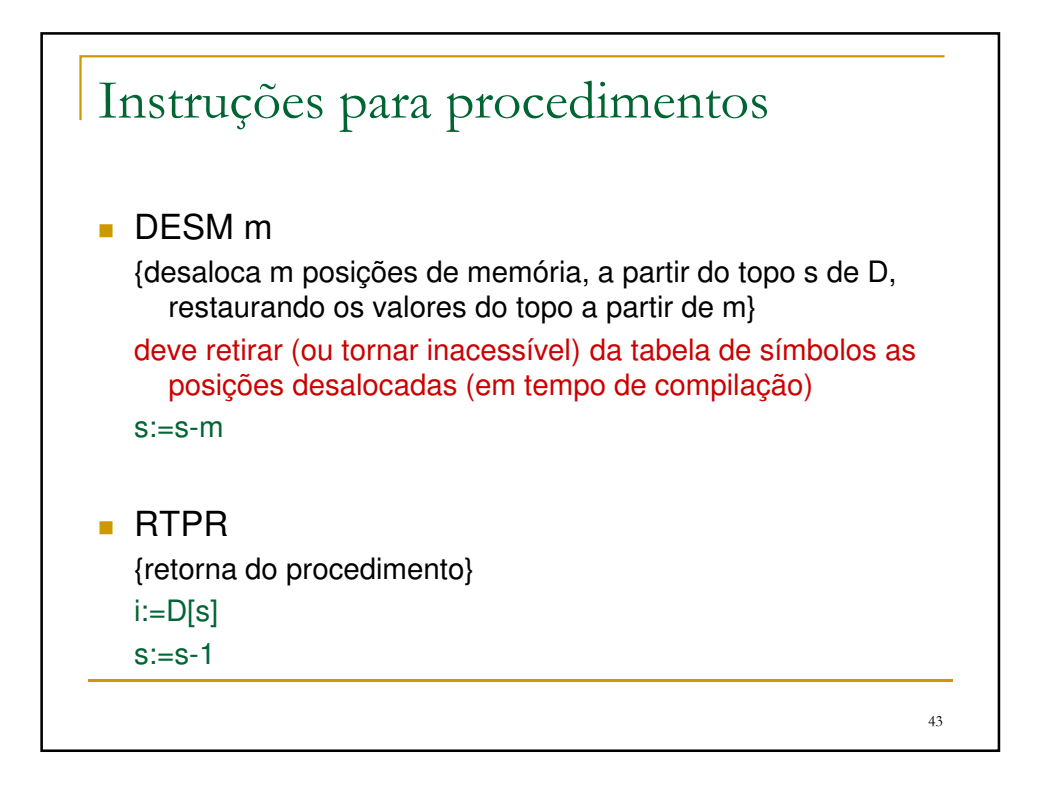

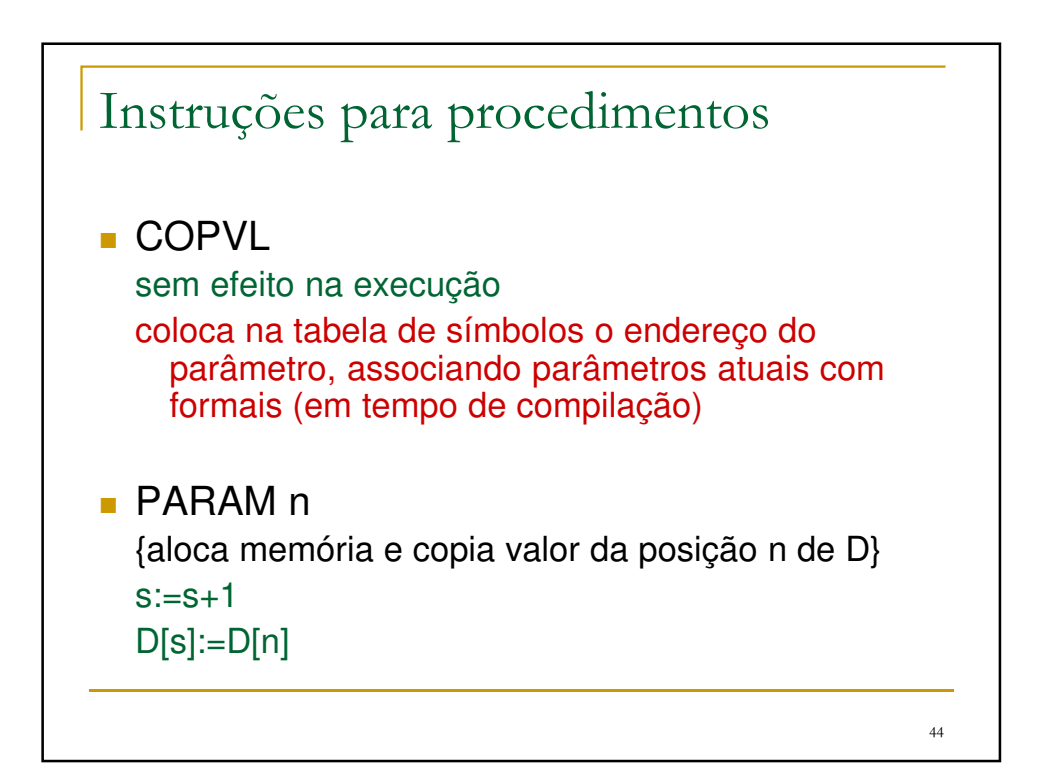

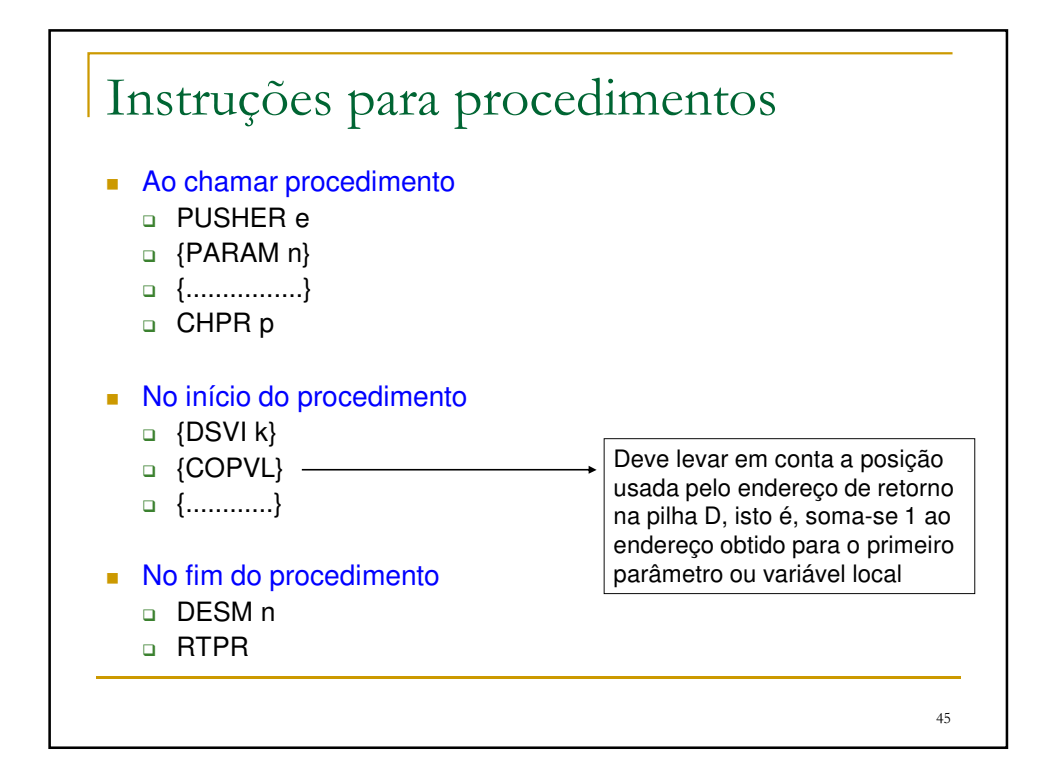

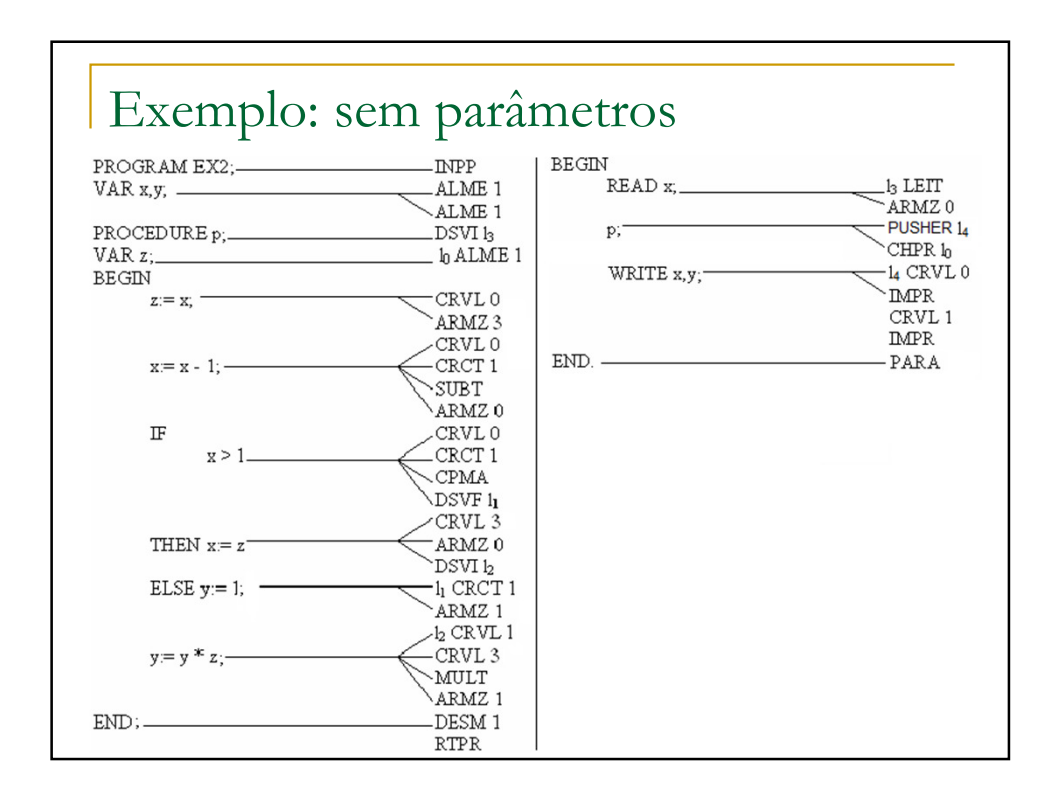

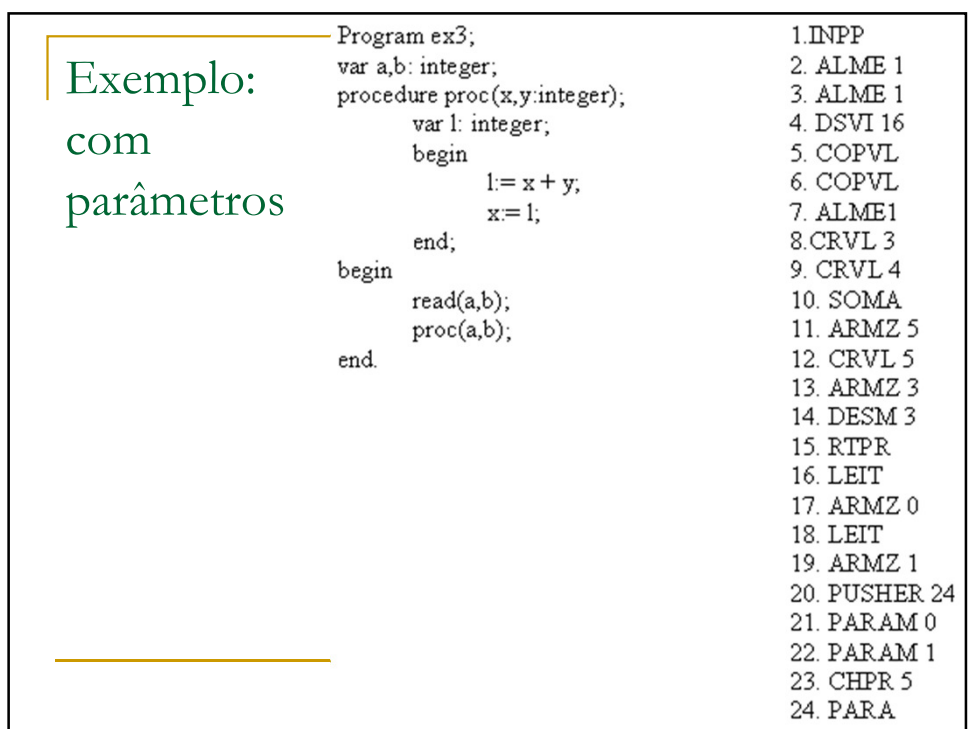

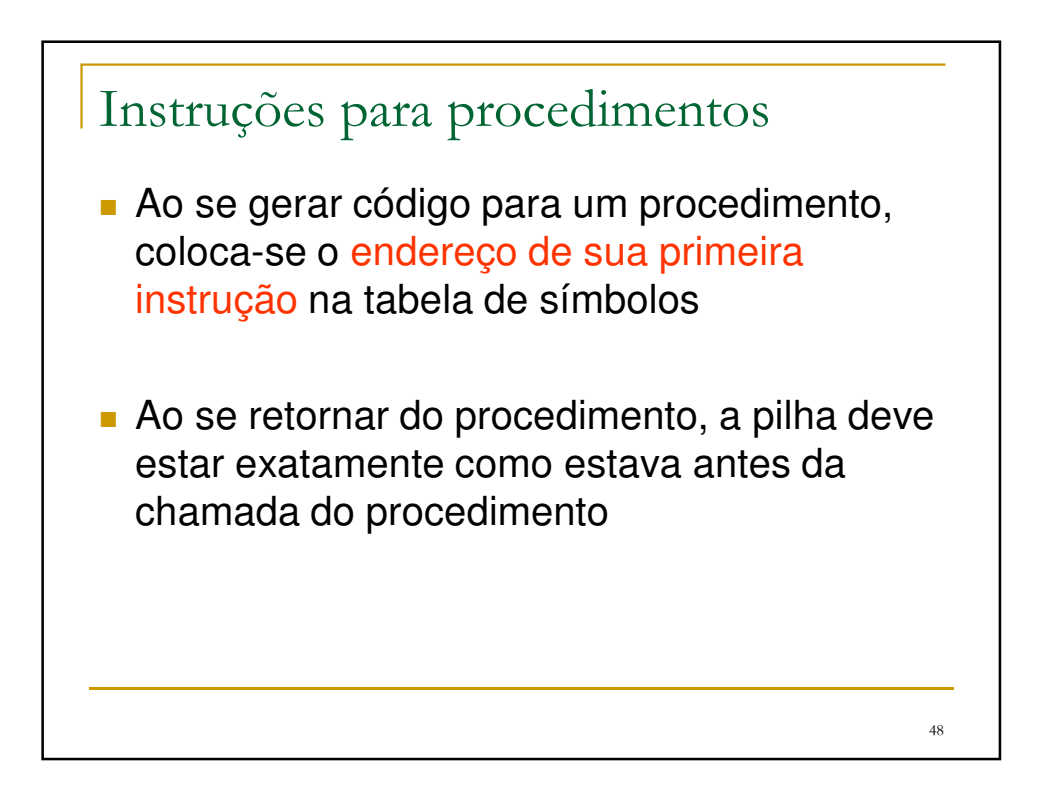

## Exercício

Gere código para o programa ao lado e interprete o código gerado

program exemplo2; var a: real; var b: integer; procedure nomep(x: real); var a, c: integer; begin read(c,a); if a<x+c then begin a:=c+x; write(a); end else c:=a+x; end; begin {programa principal} read(b); nomep(b); end.

49